**William Corrêa de Oliveira Junior**

# **Modelagem de Dados de Refração Sísmica Profunda utilizando Traçado de Raios**

**Trabalho Final de Curso (Geologia)**

> UFRJ Rio de Janeiro Agosto 2012

**William Corrêa de Oliveira Junior**

# **Modelagem de Dados de Refração Sísmica Profunda utilizando Traçado de Raios**

Trabalho Final de Curso de Graduação em Geologia do Instituto de Geociências, Universidade Federal do Rio de Janeiro – UFRJ, apresentado como requisito necessário para obtenção do grau de Geólogo.

Orientador: Prof. Dr. Fábio André Perosi

Rio de Janeiro Agosto 2012

WILLIAM, Corrêa de Oliveira Junior

**Modelagem de Dados de Refração Sísmica Profunda utilizando Traçado de Raios** / William Corrêa de Oliveira Junior - Rio de Janeiro: UFRJ / IGeo, 2012.

44 p. : il.; 30cm

Trabalho Final de Curso (Geologia) – Universidade Federal do Rio de Janeiro, Instituto de Geociências, Departamento de Geologia, 2012.

Orientador: Fabio Perosi, 1. Geologia. 2. Geofísica – Trabalho de Conclusão de Curso. I.Fabio André Perosi. II. Universidade Federal do Rio de Janeiro, Instituto de Geociências, Departamento de Geologia. III. **Modelagem de Dados de Refração Sísmica Profunda utilizando Traçado de Raios**

William Corrêa de Oliveira Junior

# **Modelagem de Dados de Refração Sísmica Profunda utilizando Traçado de Raios**

Trabalho Final de Curso de Graduação em Geologia do Instituto de Geociências, Universidade Federal do Rio de Janeiro – UFRJ, apresentado como requisito necessário para obtenção do grau de Geólogo.

Orientador: Prof. Dr. Fábio André Perosi

Aprovada em: 30. Agosto, 2012 Por:

> \_\_\_\_\_\_\_\_\_\_\_\_\_\_\_\_\_\_\_\_\_\_\_\_\_\_\_\_\_\_\_\_\_\_\_\_\_ Orientador: Prof. Dr. Fábio André Perosi (UFRJ)

\_\_\_\_\_\_\_\_\_\_\_\_\_\_\_\_\_\_\_\_\_\_\_\_\_\_\_\_\_\_\_\_\_\_\_\_\_ Prof. Dr. Antônio Nuno de Castro Santa Rosa (UnB)

\_\_\_\_\_\_\_\_\_\_\_\_\_\_\_\_\_\_\_\_\_\_\_\_\_\_\_\_\_\_\_\_\_\_\_\_\_ Prof. Dra. Gleide Alencar do Nascimento Dias (UFRJ)

> UFRJ Rio de Janeiro Agosto 2012

À minha família, com toda gratidão e carinho.

# **Agradecimentos**

Agradeço a Universidade Federal do Rio de Janeiro, aos professores e amigos que estiveram comigo durantes esses anos de aprendizado seja em sala de aula e trabalhos de campo.

Ao professor Fábio André Perosi por toda colaboração e suporte para a realização desse trabalho. E também todos do Laboratório de Geofísica.

Agradeço principalmente a Vânia de Lourdes Carvalho de Oliveira, William Corrêa de Oliveira, Thales Carvalho de Oliveira, Monique Louise Carvalho de Oliveira e Luiza Cordeiro Rebelo por todo apoio, nos momentos de felicidade e também de tristeza, por todo esforço para que eu conseguisse alcançar meus objetivos e me tornar a pessoa que sou hoje, por estar sempre comigo independente da distância.

Agradeço a Deus, Família e Amizade.

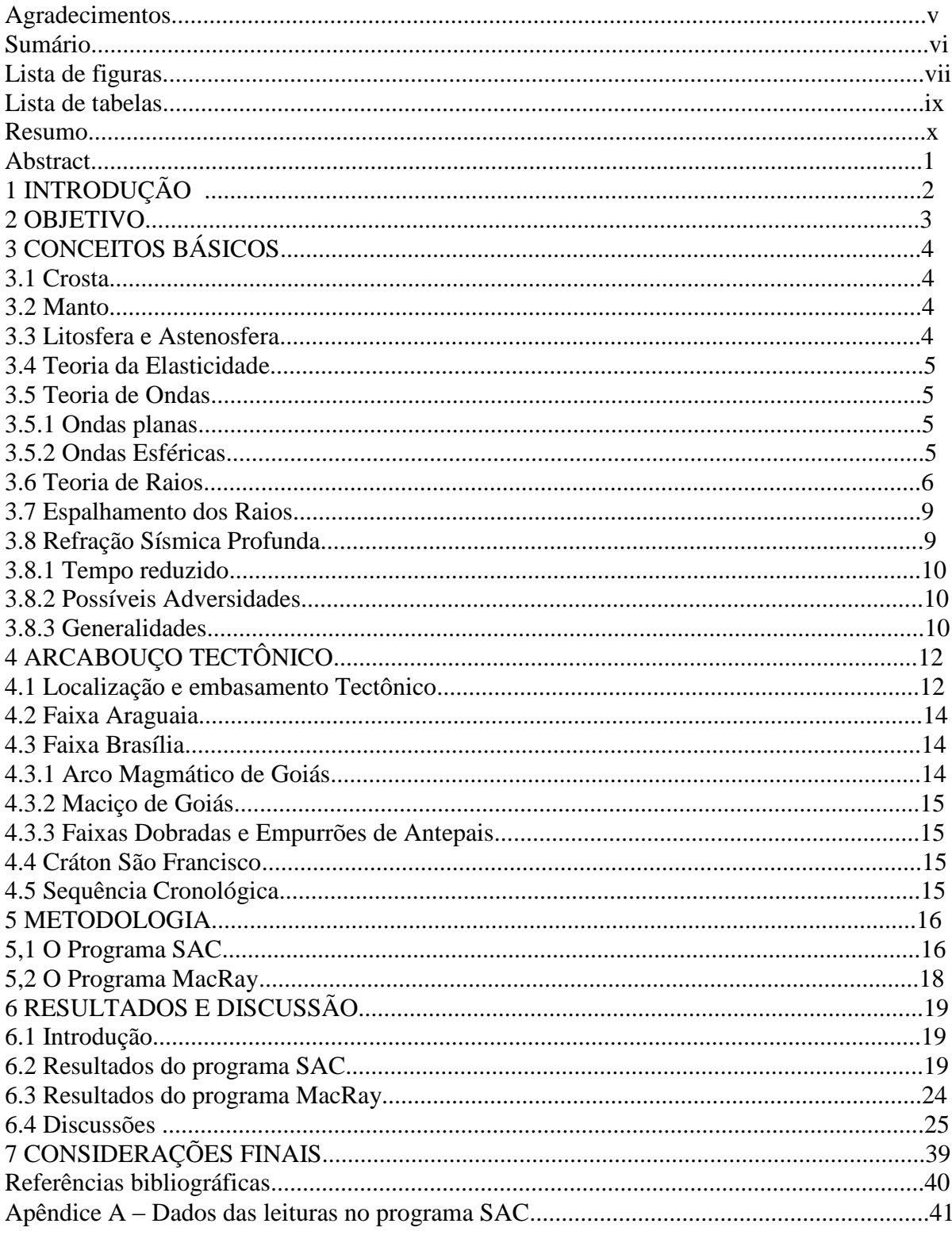

# Sumário

# **Lista de Figuras**

**Figura 1** - O movimento de uma partícula numa onda P unidimensional é transmitido com uma serie de rarefações e contrações paralelas ao eixo xx. [p.5]

**Figura 2** - Onda esférica se propagando, os raios são perpendiculares a frente de onda. (Boyd, 1999). [p.6]

**Figura 3** - Principio de Huygens, propagação de onda e criação frentes de ondas secundárias.  $[p.7]$ 

**Figura 4** - Raios refletidos e refratados, Lei de Snell. [p.8]

**Figura 5** - Mapa geológico da Província Tocantins com a localização dos experimentos de refração sísmica profunda e região de estudo. (Perosi, 2000) [p.13]

**Figura 6** - Mapa geológico em detalhe da área de estudo, com a localização dos experimentos de refração sísmica profunda e região de estudo. [p.14]

**Figura 7** - Sismograma visualizado no SAC observa-se as chegadas das ondas P e S. [p.17]

**Figura 8** - Seção sísmica do tiro ex11 (leitura do tiro direto), com as chegadas das ondas P. [p.20]

**Figura 9** - Seção sísmica do tiro ex12 (leitura do tiro reverso), com as chegadas das ondas P.  $[p.21]$ 

**Figura 10** - Seção sísmica do tiro ex12 (leitura do tiro direto), com as chegadas das ondas P.  $[p.22]$ 

**Figura 11** - Seção sísmica do tiro ex13 (leitura do tiro reverso), com as chegadas das ondas P.  $[p.23]$ 

**Figura 12** - Curvas Caminho-Tempo. Seção 1. Tiro 1 direto – Modelo Final. [p.26]

**Figura 13** - Traçado de raios Seção 1. Tiro 1 direto – Modelo Final. [p.26]

**Figura 14** - Curvas Caminho-Tempo. Seção 1. Tiro 3 reverso – Modelo Final. [p.27]

**Figura 15** - Traçado de raios Seção 1. Tiro 3 reverso – Modelo Final. [p.27]

**Figura 16** - Curvas Caminho-Tempo. Seção 1. Tiro 1 direto e tiro 3 reverso – Modelo Final. [p.28]

**Figura 17** - Traçado de raios. Seção 1. Tiro 1 direto e tiro 3 reverso – Modelo Final. [p.28]

**Figura 18** - Curvas Caminho-Tempo. Seção 1. Tiro 2 reverso – Modelo Final. [p.29]

**Figura 19** - Traçado de raios. Seção 1. Tiro 2 reverso – Modelo Final. [p.29]

**Figura 20** - Curvas Caminho-Tempo. Seção 1. Tiro 2 direto– Modelo Final. [p.30]

- **Figura 21** Traçado de raios. Seção 1. Tiro 2 direto Modelo Final. [p.30]
- **Figura 22** Traçado de raios. Seção 1. Tiro 2 direto e reverso Modelo Final. [p.31]
- **Figura 23** Curvas Caminho-Tempo. Seção 1. Modelo Final. [p.32]
- **Figura 24** Traçado de raios. Seção 1. Modelo Final. [p.32]
- **Figura 25** Sobreposição da seção sísmica do tiro direto ex11 curva caminho-tempo. [p.33]
- **Figura 26** Sobreposição da seção sísmica tiro reverso ex12 curva caminho-tempo. [p.34]
- **Figura 27** Sobreposição da seção sísmica tiro direto ex12 curva caminho-tempo. [p.35]
- **Figura 28** Sobreposição da seção sísmica tiro reverso ex13 curva caminho-tempo. [p.36]

**Figura 29** - Modelo de Velocidades Final. Os valores em preto e branco representam a velocidades das ondas P. [p.37]

**Figura 30 -** Modelo Geológico Final. [p.38]

# **Lista de Tabelas**

**Tabela 1** - Leitura dos tempos para o tiro ex11, e dados adicionais. [p.16]

**Tabela 2** – Valores de velocidade das ondas P, S e densidade. Associados diversos materiais. [p.24]

**Tabela 3** – Leituras realizadas a partir do programa SAC. Ex11 até Ex12 (Tiro direto) e Ex12 até Ex11 (tiro reverso). [p.41]

**Tabela 4** - Leituras realizadas a partir do programa SAC. Ex12 até Ex13 (Tiro direto) e Ex13 até Ex12 (tiro reverso). [p.42]

**Tabela 5** – Leituras realizadas a partir do programa SAC. Ex11 até Ex13 (Tiro direto) e Ex13 até Ex11 (tiro reverso). [p.43]

# **Resumo**

CORRÊA, William. **Modelagem de Dados de Refração Sísmica Profunda utilizando Traçado de Raios**. 2012. 44 f. Trabalho Final de Curso (Geologia) – Departamento de Geologia, Instituto de Geociências, Universidade Federal do Rio de Janeiro, Rio de Janeiro.

A partir de dados de obtidos em um levantamento de Refração Sísmica Profunda no setor central da Província Tocantins, compreendendo a região da Faixa Araguaia e a Faixa de Dobramentos Brasília, apresenta-se o objetivo que é determinar um modelo de velocidades sísmicas para a porção da crosta superior e intermediária modelo de velocidades sísmicas para a crosta superficial e intermediária. Utilizou-se um segmento de 100 km dessa linha sísmica contendo 3 pontos de tiro (nos extremos e no centro do arranjo) e 20 pontos de registros independentes, sincronizados por GPS. Como resultado obtemos um modelo de velocidades sísmica que apresenta dois principais refratores: o primeiro, apresentando profundidades entre 1000 m (oeste) e 1125 m (leste) com velocidades variando de 2.90 km/s até 5,05 km/s, respectivamente, indicando possível presença de basalto (de oeste a leste); o segundo, apresentando profundidades entre 4090 m (oeste) e 3410 m (leste) com velocidades variando de 5,87 km/s (nos extremos) até 5,93 km/s (na porção central), indicando possível presença de rochas de origem granítica.

Palavras-chave: Modelo de Velocidades Sísmicas; Refração Sísmica Profunda; Traçado de Raios.

# **Abstract**

CORRÊA, William. **Forwarding Modelling of Deep Seismic Refraction Data using Ray Tracing**. 2012. 44 f. Trabalho Final de Curso (Geologia) – Departamento de Geologia, Instituto de Geociências, Universidade Federal do Rio de Janeiro, Rio de Janeiro.

From data obtained in a survey of Deep Seismic Refraction in the central sector of Tocantins Province, comprising the region of the Araguaia Belt and the Brasilia Fold Belt, it was determined a seismic velocity model for the upper and middle crust. It was used a 100 km segment of seismic line containing three shotpoints (at the ends and center of the array) and 20 independent record points, synchronized by GPS. As a result, it was obtained a seismic velocity model having two main refractors: the first, with depths between 1000 m (west) and 1125 m (east) with velocities ranging from 2.90 km/s to 5.05 km/s, respectively, the second, with depths between 4090 m (west) and 3410 m (east) at velocities ranging from 5.87 km/s (at the ends) to 5.93 km/sec (central portion).

Key-Words: Seismic Velocities Model; Deep Seismic Refraction; Ray Tracing.

# **1 INTRODUÇÃO**

Os dados sísmicos e sismológicos são importantes fontes de informação para compreendermos o interior do nosso planeta. As geometrias dos arranjos para coletar os dados sísmicos podem ter várias escalas e nos experimentos de Refração Sísmica Profunda (RSP) esses arranjos podem chegar a centenas de quilômetros para obter informações sobre a crosta terrestre até mais profundas do que a descontinuidade de Mohorocivic. No Brasil foram executados poucos perfis de Refração Sísmica Profunda (RSP). Neste trabalho foram utilizados dados do Projeto Temático "Estudos Geofísicos e Modelos Tectônicos dos Setores Central e Sudeste da Província Tocantins, Brasil Central", que foi o pioneiro no Brasil feito especificamente para este fim.

No Capítulo 2 é apresentado o objetivo deste trabalho que é gerar um modelo de velocidades sísmicas e no Capítulo 3 são apresentados conceitos básicos sobre os principais aspectos geológicos da região estudada e teorias que se fazem necessárias para a compreensão da metodologia utilizada. As principais estruturas tectônicas, arcabouço tectônico e a geologia regional são descritas no Capítulo 4.

A metodologia utilizada é expressa no Capítulo 5, apresentando e explicando o trabalho realizado nos programas SAC (Seismic Analysis Code; Tapley and Tull, 1991) e MacRay. No Capítulo 6 apresentam-se os resultados obtidos e os discutimos, incluindo seções sísmicas com a união dos dados de leitura na plataforma SAC. Apresenta-se também o modelo final de velocidade compilando informações das curvas caminho-tempo e traçados de raios gerados pelo programa MacRay, e a sobreposição de seções sísmicas das ondas P com as curvas caminho-tempo de forma a afirmar o resultado. No Capítulo 7 apresentam-se as Considerações Finais.

# **2 OBJETIVOS**

Determinar um modelo de velocidades sísmicas para a porção da crosta superior e intermediária na região de estudo, utilizando o método geofísico de Refração Sísmica Profunda, aplicando modelagem por traçado de raios conjuntamente com conhecimentos geológicos e geofísicos e *softwares* que permitam elaborar um modelo satisfatório.

# **3 CONCEITOS BÁSICOS**

Por se tratar de um trabalho de Refração Sísmica Profunda, certos conceitos geológicos e geofísicos são imprescindíveis, tais como, definições de crosta e manto e a teoria da elasticidade e propagação de ondas aplicadas ao interior terrestre. Abaixo esses conceitos são apresentados:

# **3.1 Crosta**

A definição de Crosta na visão sismológica segundo Meissner (1986), diz que é a cobertura externa do planeta na qual a velocidade das ondas compressionais (ondas P) é menor 7,6 km/s ou a velocidade das ondas de cisalhamento (ondas S) que 4,4 km/s. Porém existe uma sobreposição entre as velocidades devido a transição crosta profunda ("fria") e manto superior ("quente"), essa interface recebeu o nome de Descontinuidade de Mohorovicic quando em 1909, Andrija Mohorovicic percebeu o aumento de velocidade das ondas sísmicas compressionais em profundidades de dezenas de quilômetros. A Descontinuidade de Moho é uma interface irregular com grandes profundidades variando de 36 a 44 km, podendo se apresentar maior em cadeias de montanha como Himalaia.

De acordo com a gravimetria, Crosta é a camada externa na qual a densidade das rochas é menor que 3,1 g/cm<sup>3</sup>. E de acordo com a geologia, Crosta é a camada externa da Terra constituída por sedimentos, gnaisses, granito, granodiorito, gabro, anfibolito, e granulito, na porção continental, onde se podem encontrar espessuras variando de 20 a 70 km, porém essa composição não é uniforme devido a correntes convectivas atuantes no interior da Terra que reciclam e misturam os sedimentos. Na porção oceânica, que é mais fina com espessuras de até 5 km podendo aumentar em direção ao continente devido a deposição de sedimentos provenientes da erosão continental, temos sedimentos, basaltos, gabros e serpentinitos. Vale ressaltar que a espessura da Crosta Oceânica é quase constante desde sua criação nas dorsais oceânicas.

#### **3.2 Manto**

Segundo Meissner (1986), a definição de Manto ocorre de acordo com o uso de critérios como velocidade sísmica, afirmando que Manto é a zona da crosta com velocidades das ondas P maiores que 7,6 km/s ou as velocidades das ondas S maiores que 4,4 km/s. A definição por densidade diz que Manto é a zona com densidade maior que  $3.1$  g/cm<sup>3</sup>, e para geologia, define-se Manto como a porção na qual se predomina as rochas ultramáficas como peridotitos e eclogitos.

# **3.3 Litosfera e Astenosfera**

A Litosfera pode ser definida porção superior da Terra, móvel e rígida, de alta viscosidade, com espessuras variando de 50 a 100 km abaixo dos oceanos e 100 a 200 km abaixo dos continentes.

Astenosfera possui menos rigidez devido a temperaturas mais elevadas a que é submetida. A base da astenosfera situa-se a uma profundidade de aproximadamente 700 km. Sob a litosfera oceânica o topo da astenosfera é caracterizado pelo aparecimento da zona de baixa velocidade, onde ocorre uma redução de 3 e 6% na velocidade das ondas P e S.

#### **3.4 Teoria da Elasticidade**

Essa teoria diz respeito às deformações sofridas por um material elástico quando sujeito a tensão. Quando uma tensão é aplicada sobre um material, o resultado é a sua deformação, ou seja, deslocamento de suas partículas das posições iniciais. E em muitas situações esses deslocamentos são reversíveis, como quando a força é removida, assim as partículas voltam às suas posições iniciais.

A Teoria da Elasticidade é essencial para sismologia, pois ondas sísmicas são propagações de deformações elásticas no interior da Terra. Na teoria, o meio é composto por partículas compactadas, que são consideradas funções contínuas e diferenciáveis, as tensões e deformações sofridas são registradas por tensores de esforço e deformação.

Combinando a Teoria da Elasticidade com a Lei de Hooke, que relaciona tensão com deformação, e a Lei de Newton, que relaciona força (tensão) com aceleração, utilizando constantes elásticas e a densidade chega-se a equação da onda.

#### **3.5 Teoria de Ondas**

No estudo da física, onda é uma perturbação que se propaga no espaço ou em qualquer outro meio, transporta energia mediante um campo oscilante ou perturbação de um meio elástico, podendo ser denominadas ondas eletromagnéticas ou mecânicas. As ondas podem se classificar de acordo com a direção de propagação de energia, quanto à natureza das ondas e quanto à direção de propagação. Para descrever uma onda é necessária uma série de grandezas, entre elas temos: velocidade (V), amplitude (A), frequência (f), período (T=  $1/f$ ) e o comprimento de onda (λ).

A equação de onda "clássica" e fundamental ligada à propagação de ondas é:

$$
\frac{\partial^2 y}{\partial t^2} = c^2 \nabla^2 y \tag{1}
$$

Desta equação pode-se derivar o conceito de ondas planas, aplicado sismologia.

Para entender melhor como a Lei de Newton e a Lei de Hooke chegam na equação da onda e suportam a teoria de ondas sísmicas, podemos explicar da seguinte forma: a passagem de uma onda produz um deslocamento u e uma força Fx em uma direção x. Na posição x + dx  $\acute{\text{e}}$  de u + du e a força Fx + dFx. Se dx representa o comprimento infinitesimal de um pequeno elemento de volume cuja massa é pdxAx. A força Fx é causada pela componente da tensão **σ**xx, que atua na área Ax e que é igual a **σ**xxAx.

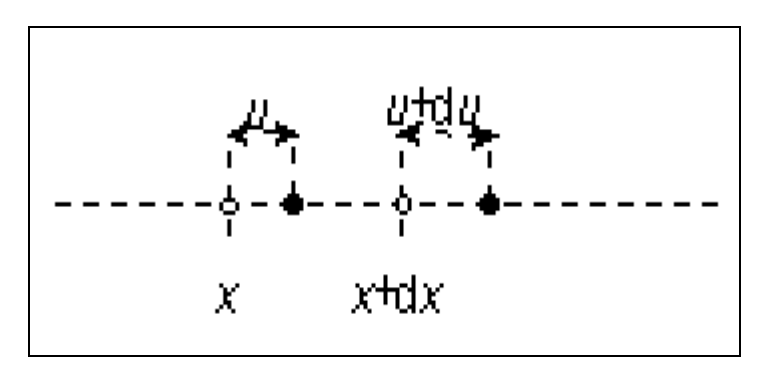

Figura 1 – O movimento de uma partícula numa onda P unidimensional é transmitido com uma serie de rarefações e contrações paralelas ao eixo xx.

Podemos descrever a equação do movimento unidimensional, usando a 2° lei de Newton:

$$
\left(\rho \, dx A_x\right) \frac{\partial^2 u}{\partial t^2} = dx A_x \frac{\partial \sigma_{xx}}{\partial x} \tag{2}
$$

A definição do modelo de Young, **E,** e da deformação normal, permite escrever:

$$
\sigma_{xx} = E \varepsilon_{xx} = E \frac{\partial u}{\partial x}
$$
\n(3)

Substituindo nas equações anteriores, obtemos a equação da onda unidimensional:

$$
\frac{\partial^2 u}{\partial t^2} = V^2 \frac{\partial^2 u}{\partial t^2}
$$
 (4)

O conceito de Frente de Onda pode ser aplicado tanto em ondas planas como esféricas. E a frente de onda é definida como o lugar onde a onda se encontra após ter transcorrido determinado tempo. Em meios homogêneos e isotrópicos as ondas provindas de uma fonte pontual se propagação esfericamente. (Perosi, 2000). Na figura 1, abaixo mostramos a propagação de uma onda esférica e os raios perpendiculares à frente de onda.

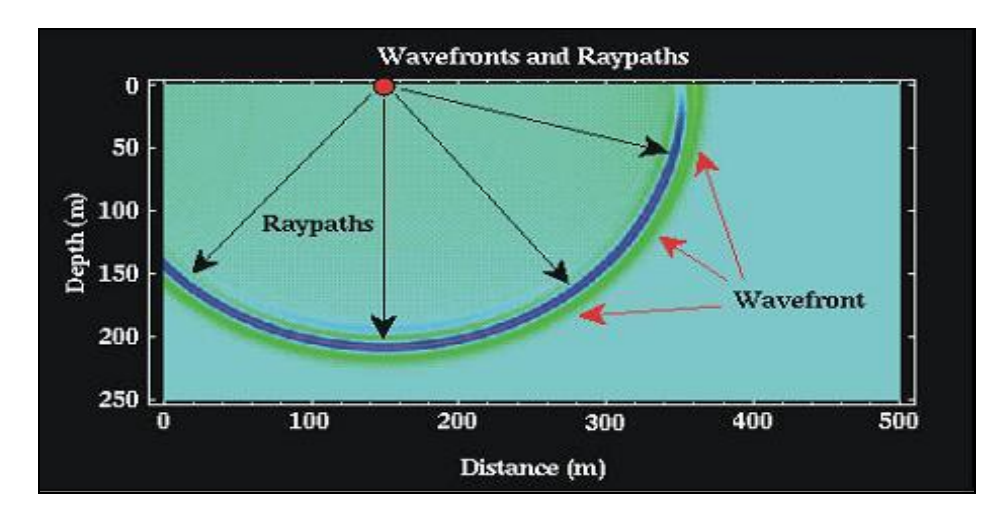

Figura 2 - Onda esférica se propagando, os raios são perpendiculares a frente de onda. (Boyd, 1999)

# **3.6 Teoria de Raios**

Para propagação de ondas, raios são linhas utilizadas para auxiliar a visualização do caminho percorrido por uma onda. Sabemos que distância entre duas frentes de onda é o comprimento de onda (λ), a onda possui frequência (*f*), e se movimenta com uma velocidade de fase (v). Assim temos:

$$
\mathbf{v} = \lambda \cdot f \tag{5}
$$

# Equação Iconal

A Equação do Iconal (Eikonal Equation) é uma equação diferencial parcial não-linear utilizada em problemas de propagação de ondas. Na ótica ela relaciona a ótica física (as ondas) com a ótica geométrica (os raios), analogamente ela é muito importante na sismologia, pois relaciona as ondas sísmicas com os raios sísmicos.

O traçado de raios e a aplicação numérica da equação iconal envolvem o conhecimento explícito da distribuição das velocidades intervalares em subsuperfície. Por essa razão, essas técnicas aplicadas em situações particulares, como na modelagem, na migração em profundidade e na inversão de dados sísmicos. (Rosa, 2010).

Mas nesse trabalho daremos prioridade à interpretação dos modelos gerados através da modelagem dos raios sísmicos e não as formas de solução da equação iconal.

A forma mais simples da equação iconal é essa:

Perceba que ela relaciona o inverso da velocidade tempo pela distância, em sismologia chamamos de vagareza.

$$
\left(\frac{\partial t}{\partial x}\right)^2 + \left(\frac{\partial t}{\partial z}\right)^2 = \frac{1}{v^2}
$$
\n(6)

Principio de Huygens

"Todos os pontos do meio atingidos por uma frente de onda comportam-se como fontes pontuais de frentes de ondas secundárias.". As leis de Reflexão e Refração podem ser explicadas por estes principio. Depois de certo tempo 't', a nova posição da frente de onda será dada por uma superfície envoltória dessas frentes de ondas secundárias (Bullen, 1985). Na figura 2 abaixo, ilustramos o principio de Huygens, demonstrando a propagação de onda e a criação de ondas secundárias.

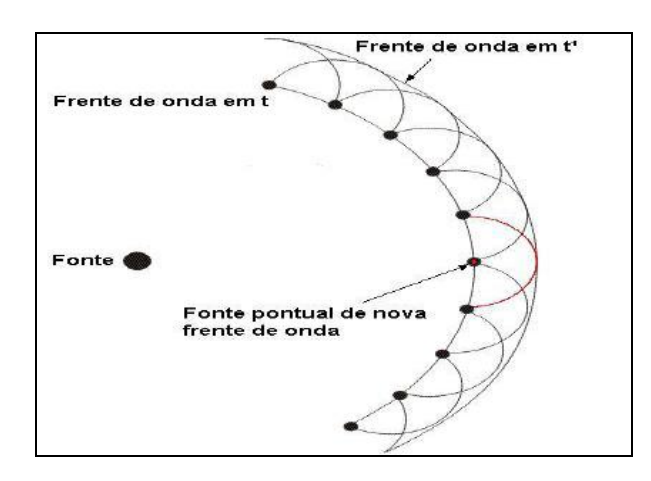

Figura 3. Principio de Huygens, propagação de onda e criação frentes de ondas secundárias.

Princípio de Fermat.

Fermat demonstrou matematicamente que "entre os possíveis raios que ligam determinados pontos, o raio estacionário tem um tempo de propagação estacionário", ou seja, o raio percorre o caminho onde o tempo é mínimo.

Lei de Snell

Descreve a relação entre os ângulos de incidência e refração, quando uma onda passa através de uma interface entre dois meios com diferentes velocidades de propagação. Se a velocidade de propagação é V1, ao ser transmitido para outro meio com velocidade V2, sofrerá refração e os ângulos de incidência *θ*1, e refração *θ*2, respeitam a relação dada pela lei de Snell, como ilustrado na figura 3.

$$
\frac{\text{sen } \theta 1}{V1} = \frac{\text{sen } \theta 2}{V2} \tag{7}
$$

No caso do ângulo de incidência alcançar um determinado valor onde o ângulo de refração é igual a 90°, o raio refratado será tangente e interface e denominado ângulo crítico (*θ* c) e para incidências acima deste valor, ocorre o fenômeno de reflexão total, onde V2>V1.

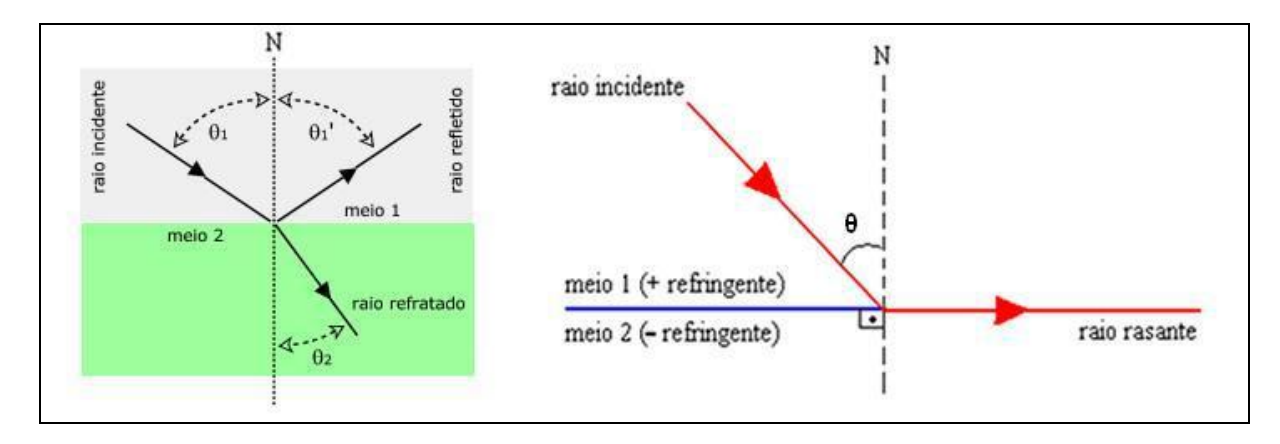

Figura 4 – Raios refletidos e refratados, Lei de Snell.

Em refração sísmica o raio utilizado nos experimentos incide no topo da camada inferior com velocidade (V1) mais alta, com o ângulo crítico (ou próximo a ele), e percorre caminho horizontal ao longo da camada com velocidade V2, e em seguida é refratado de volta para a superfície com o mesmo ângulo. O parâmetro para definir o parâmetro de raio p (parâmetro p), é de grande importância, pois é um identificador de raios. Essa razão é constante para qualquer raio com um ângulo inicial de penetração na Terra e descreve cada meio em temos da velocidade na superfície V° e de seu ângulo de emergência i°.

$$
\frac{\text{sen }i}{Vi} = \frac{\text{sen }i}{V^{\circ}} = p = \text{CONSTATE} \tag{8}
$$

Reflexão

É um método de prospecção geofísica que utiliza os princípios da sismologia para estimar as propriedades da subsuperfície da Terra com base na reflexão de ondas sísmicas. Quando uma onda longitudinal atinge duas camadas com impedância acústicas contrastantes, parte da onda é refletida e parte penetra na camada seguinte. O ângulo de incidência do raio é igual ao ângulo do raio refletido. Este ângulo é medido em relação a uma linha imaginária normal à superfície refletora (interface entre meios de diferentes propriedades).

#### Reflexão Total

Existe uma situação em que o raio refratado será quase paralelo à superfície. Aumentando um pouco mais o [ângulo de incidência,](http://pt.wikipedia.org/wiki/%C3%82ngulo_de_incid%C3%AAncia) ao chegar ao ângulo critico o feixe refratado desaparece e assim, raio é totalmente refletido. Esse fenômeno chama-se reflexão total. Para que isso aconteça, é preciso que a luz seja proveniente de um meio mais refringente em relação ao outro (N1 < N2).

# Refração Crítica

A refração total ou crítica vai ocorrer quando a onda atingir uma interface com um meio de maior velocidade, cujo raio sísmico faça um ângulo de incidência tal, cujo ângulo de refração resulte em um ângulo reto (90°). Este ângulo de incidência é denominado de ângulo crítico.

# **3.7 Espalhamento dos Raios**

Segundo Bullen (1985), existem três possibilidades de espalhamento de onda:

O primeiro caso ocorre se os obstáculos são muito menores, quando comparados os comprimento de onda da onda incidente. Quando passam por uma região com grande numero de pequenos espalhamentos, as ondas sísmicas interferem com as outras e formam trens de ondas, coerente ou não, dependendo do espelhamento que os obstáculos causarão.

No segundo, se a onda incide em um obstáculo muito maior que seu comprimento de onda, aplicam-se as suposições de ótica geométrica e teoria do raio. Assim, as ondas são tratadas como refletidas e refratadas numa interface.

No terceiro, obstáculos e comprimentos de onda possuem a mesma ordem de grandeza, ocorre difração, e as ondas são difratadas e espalhadas. Ao atingir um obstáculo a frente de onda se espalha em todas as direções e a ótica geométrica não pode ser aplicada, põem os Princípios de Huygens e Fermat são válidos.

#### **3.8 Refração Sísmica Profunda**

Refração sísmica profunda (RSP), ou "Deep Seismic Sounding" (DSS) tem como uma das principais finalidades, estudar grandes estruturas da crosta terrestre. Investigações sobre o embasamento cristalino da costa profunda da Terra até o manto superior são dominados pelo método de refração. A Refração Sísmica Profunda também pode ser chamada de Refração de Ângulo Amplo ("Wide-Angle Reflection"), eventos de ângulo amplo têm um registro mais claro, e provêm das interfaces de primeira ordem na forma de reflexões ou zonas de forte gradiente positivo de velocidade, e tem origem freqüente, da Descontinuidade de Moho.

A modelagem de sismogramas sintéticos melhorou a resolução dessas zonas e o comportamento das amplitudes. A avaliação destes eventos de ângulo amplo se tornou o ramo mais importante da interpretação de Refração Sísmica Profunda e é a base para perfis de velocidade-profundidade (modelo V-z) nos experimentos.

No método de Refração Sísmica profunda são utilizadas fontes de energia Principalmente ativas (explosões) e geofones registradores pra captar e armazenar as perturbações produzidas por estas fontes após percorrer as camadas do interior da Terra. Para este método deve-se usar um comprimento de Refração Sísmica Profunda de 8 a 6 vezes maior que a profundidade que se deseja estudar.

Os fundamentos do método de refração sísmica podem ser encontrados nos textos de prospecção sísmica, tais como Dobrin (1985), Sheriff & Geldart (1982).

# 3.8.1 Método de Tempo Reduzido

Serve para melhorar a correlação dos tempos de propagação, os tempos de chegadas são reduzidos, e assim é possível ter uma visão ampliada das fases em relação ao tempo normal. O Tempo Reduzido poder ser negativo (não existe tempo negativo, mas o Tempo Reduzido é uma equação matemática, não é o tempo no sentido físico).

Temos que:

$$
tr = t - \frac{x}{Vr}
$$
 (9)

Onde *x* é distância entre fonte e receptor, *Vr* é velocidade usada para redução de *tr* é o tempo de propagação reduzido. Normalmente usa-se para Crosta *Vr* = 6 km/s e para o Manto Superior  $Vr = 8$  km/s.

# 3.8.2 Possíveis Adversidades

É possível a ocorrência de camadas com Gradiente de Velocidade, no caso de gradiente positivo notamos curvas caminho-tempo curvilíneas e em gradientes negativos, a identificação direta com técnicas de refração sísmica não é possível. Podemos ter também a presença de Camadas Inclinadas, estas formam declives com um ângulo constante, para solucionar pode ser usado um ajuste, utilizando a mesma formulação matemática das camadas paralelas. A utilização de um tiro reverso detecta atrasos ou adiantamentos causados por essas camadas inclinadas, e combinando informações dos tempos de trajetória correspondentes as explosões das extremidades, estima-se a inclinação da interface.

## 3.8.3 Generalidades

Os levantamentos de Refração Sísmica Profunda são realizados em arranjos lineares na maioria dos casos. Existe um grande trabalho de correção dos tempos registrados, de acordo com parâmetros como altitude, hora da explosão, distâncias e estado do solo. Após as correções colocam-se os registros em escalas reduzidas, e normalizam-se os registros individuais para analisar as frequências e escolher o melhor filtro.

Basicamente as interpretações seguem três passos:

- 1. Avaliar uma dimensão da estrutura velocidade-profundidade por aplicação de métodos diretos e formulas simples.
- 2. Traçar raios para a verificação dos principais ramos das curvas caminho-tempo utilizando cálculos de modelos e rotinas de tentativa e erro no ajuste das velocidades e profundidades, objetivando encontrar um ajuste entre as curvas caminho-tempo calculadas e as observadas (ver Cerveny *et al*, 1977; apud Meissner, 1986).
- 3. Elaborar sismogramas sintéticos e suas variações para achar uma correspondência entre as amplitudes calculadas e observadas, entre as curvas caminho-tempo teóricas e reais, e finalmente para toda a seção sísmica, incluindo eventos múltiplos (Fuchs & Mueller, 1971; Braile & Smith, 1975; apud Meissner, 1986).

Na maioria das vezes somente dados estruturais são obtidos em um levantamento por refração sísmica, porém é possível reconhecer litologias dependendo das condições dos dados. Inicialmente os principais objetivos são reconhecer a forma e profundidade do embasamento e natureza ou tipo de rocha das unidades litológicas estudadas, de acordo com suas velocidades. A identificação dos dados de refração são simples, porém encontra-se dificuldade quando existem grande números de refratores.

Para uma boa interpretação normalmente se usa as primeiras chegadas das ondas refratadas, pois permitem maior precisão na determinação dos tempos de propagação. As chegadas secundárias são utilizadas a partir da determinação de um ciclo posterior no trem de ondas e assim estima-se a propagação através do tempo medido.

# **4 ARCABOUÇO TECTÔNICO**

# **4.1 Localização e embasamento Tectônico**

A área de estudo corresponde a porção norte do estado de Goiás e Triangulo Mineiro. As 3 linhas de refração sísmica levantadas estão encontradas em territórios do estado de Goiás e Triângulo Mineiro.

A Província Tocantins, é uma mega-entidade litotectônica, de direção aproximadamente norte-sul com cerca de 1000 quilômetros de comprimento e até 400 de largura, erigida entre os Crátons Amazônico e São Francisco - Congo (Almeida et al., 1981) no ciclo orogenético Pan-Africano/Brasiliano, durante o Neoproterozóico, na ocasião em que se amalgamou o supercontinente do Gondwana (Unrug, 1992; Tromperre, 1994).

Devido a nova fragmentação do supercontinente a partir do Paleozóico-Mesozóico resultaram a abertura dos oceanos conhecidos hoje como Atlântico e Índico, e a separação dos continentes da América do Sul, África e Antártida, gerando o subcontinente da Austrália e o bloco continental da Índia.

Entende-se que a Província Tocantins formou-se devido à colisão dos Crátons Amazônico, São Francisco - Congo e o bloco continental Paranapanema, a porção central e sudeste da província registra uma grande variedade de terrenos geológicos que são considerados remanescentes do orógeno Neoproterozóico da América do Sul.

Compreende as faixas dobradas Araguaia e Paraguai, na margem do Cráton Amazônico, e a Faixa Brasília estabelecida na margem do Cráton São Francisco, onde se encontra o Arco Magmático de Goiás (Pimentel *et al.* 1991, Pimentel & Fuck, 1992). A Faixa Brasília que é a unidade principal da Província Tocantins está dividida de oeste para leste em Arco Magmático de Goiás de idade Neoproterozóica, Maciço de Goiás do Arqueano/Paleoproterozóico e o cinturão de dobras e empurrões de antepais, com embasamento Paleoproterozóico, com grau metamórfico decrescendo para leste. O complexo Anápolis-Itauçu é exposto ao sul da região de estudo, em torno do eixo central desta faixa (Fábio Perosi, 2006).

Na figura 4 mostramos o Mapa geológico da Província Tocantins com a localização dos experimentos de refração sísmica profunda e região de estudo.

Na figura 5 a área de estudo que iremos utilizar neste trabalho em detalhe, com as explosões Ex11, Ex12 e Ex13, inicio e fim da porção estudada da Linha L1-Porangatu.

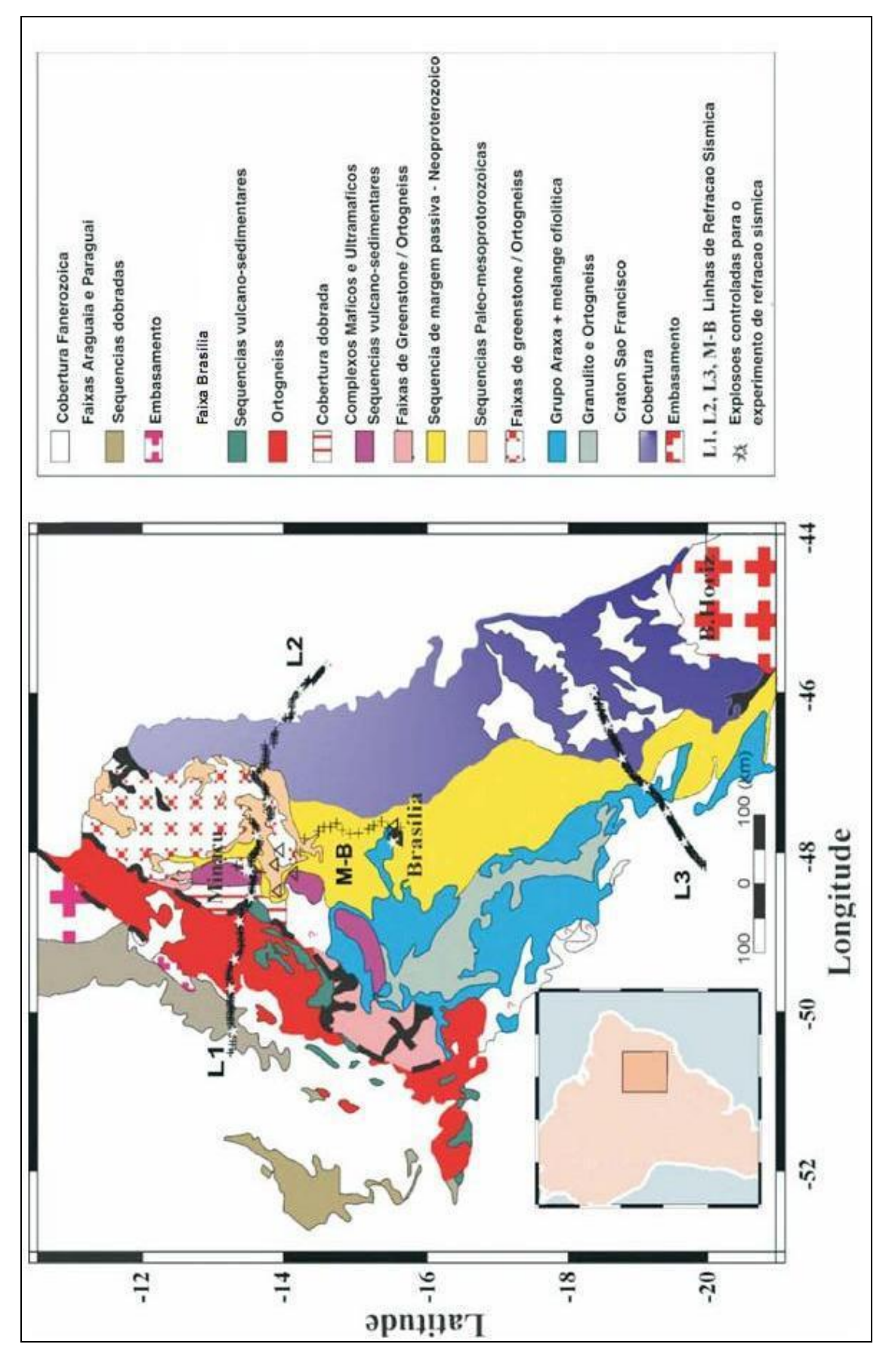

Figura 5 – Mapa geológico da Província Tocantins com a localização dos experimentos de refração sísmica profunda e região de estudo. (Perosi, 2000).

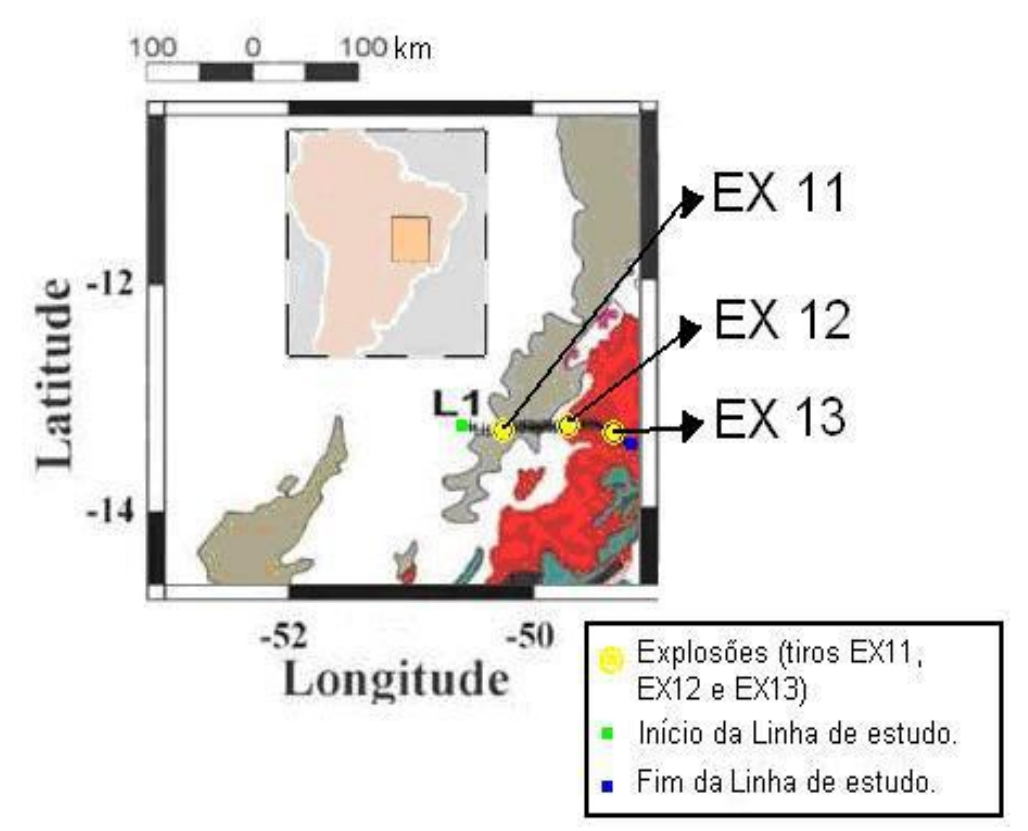

Figura 6 – Mapa geológico em detalhe da área de estudo, com a localização dos experimentos de refração sísmica profunda e região de estudo.

#### **4.2 Faixa Araguaia**

Apresenta rochas metassedimentares de idade Neoproterozóica dos grupos Estrondo e Tocantins, ortognaisses Arqueanos no embasamento do Cráton Amazônico para oeste e complexos Paleoproterozóicos de Rio dos Mangues e Porto Nacional a nordeste. Encontra-se na área um expressivo alinhamento de corpos máficos e ultramáficos de natureza ofiolítica em uma zona de falhas profundas.

# **4.3 Faixa Brasília**

Edificada na borda ocidental do Cráton São Francisco, a Faixa Brasília estende-se por 1000 km, engloba terrenos com seqüências metassedimentares de idade proterozóica média a superior envolvidas na orogênese Brasiliana.

# 4.3.1 Arco Magmático de Goiás

É um terreno jovem derivado de rochas metaplutônicas formador de um sistema arco de ilhas. Formado por Gnaisses derivados de rochas plutônicas, possui seqüência que vai de basalto a riolito. Basaltos possuem assinatura das ilhas vulcânicas do Pacífico indicando ambiente oceânico. Existem neste arco, gnaisses derivados de rochas plutônicas alcalinas e tonalíticas, rochas vulcanosedimentares, granitos e pequenos corpos ultramáficos que podem vir a ser testemunho da crosta oceânica inferior ou do manto residual. Tem limite a oeste marcado pelo Lineamento Transbrasiliano. No interior do Arco Magmático de Goiás encontra-se um corpo circular de anortosito com aproximadamente 15 km de diâmetro.

## 4.3.2 Maciço de Goiás

Formado por rochas do Arqueano e do Paleoproterozóico. Com registro de faixas de greenstone e complexos ultramáficos. As rochas do paleoproterozóico incluem um embasamento ortognaissico coberto por metassedimentos fortemente dobrados do Grupo Serra da Mesa, a leste encontram-se complexos ultramáficos de Barro Alto, Niquelândia e Cana Brava e as sequências vulcanosedimentares associadas de Juscelandia, Idaianápolis e Palmeirópolis representam o limite leste do Maciço de Goiás. (Filho & Pimentel, 2000; Pimentel et al., 2000b; Pimentel, Filho & Armstrong, 2004). O limite a oeste entre o Maciço de Goiás e o Arco Magmático de Goiás do Neoproterozóico encontra-se nas zonas de cisalhamento Rio dos Bois e Mandinópolis. O Pluton Serra Dourada situado a leste da zona de cisalhamento e possui 65 km de comprimento por 20 de largura.

# 4.3.3 Faixas Dobradas e Empurrões de Antepais

Na região de estudo temos as rochas metassedimentares e metavulcânicas dos Grupos Araí e Paranoá correspondentes ao embasamento exposto e formam a parte leste da faixa de dobras e empurrões de antepais da Faixa Brasília, os contatos se apresentam na forma de falhas de empurrão e reversas com transporte tectônico em direção ao Cráton São Francisco. No Paraná ao longo da Serra Geral estão as faixas de dobras e empurrões de antepais que recobrem localmente e as rochas do embasamento do Cráton São Francisco. E na direção oeste temos uma zona de cisalhamento regional, o sistema de falhas Rio Maranhão representando o limite com o Maciço de Goiás. (Fonseca, Dardenne e Uhlein, 1995).

# **4.4 Cráton São Francisco**

Na área de estudo encontram-se coberturas Neoproterozóicas do Supergrupo São Francisco em Goiás e as coberturas sedimentares da Formação Urucuia de idade Fanerozóica no oeste da Bahia.

### **4.5 Sequência Geocronológica**

As formações geológicas do Arqueano são representadas por granitos e granitóides retrabalhados no Ciclo Brasiliano. No Proterozóico Médio dessa região as formações geológicas correspondem a quartizitos e filitos carbonosos ou não da Formação Paracatu, temos também dolomitos e cherts, metapelitos e fostoritos correspondentes à Formação Vazante e quartizitos e filitos do Grupo Canastra e, granitos Caiapó correlacionados com a área de estudo.

O Proterozóico Superior apresenta micaxistos, anfibolitos, quartizitos, gnaisses e formação ferrífera do grupo Araxá, filitos da Formação Rio Verde pertencentes ao Grupo Ibiá e Calcário, marga, dolomito, folhelho, argilito, siltito, arcóseo e sílex restritos do Subgrupo Paraopeba (Grupo Bambuí – Supergrupo São Francisco).

O Mesozóico contém arenitos, arenitos calcíferos, conglomerados e calcários da Formação Marília (Grupo Bauru), atenção especial para basaltos toleiticos com intercalações de arenito e diabásio da Formação Serra Geral (Grupo São Bento) e arenitos, conglomerados e pelitos vulcanoclásticos da Formação Uberaba (Grupo Bauru). Possui registro da Suíte alcalina Salitre, Suíte Alcalina Araxá e Suíte Alcalina Tapira, arenitos sineríticos da Formação Capacete (Grupo Mata da Corda) e arenitos conglomerados, pelitos, calcretes e cherts do Grupo Areado.

# **5 METODOLOGIA**

Utilizando dados de Refração Sísmica Profunda, provenientes do Projeto Temático "Estudos Geofísicos e Modelos Tectônicos dos Setores Central e Sudeste da Província Tocantins, Brasil Central" que possuem três linhas de refração, de aproximadamente 300 km de extensão, com explosões realizadas com espaçamento de 50 km e pontos de registros a cada 2,5 km, separamos um determinado trecho para que fosse realizado o atual trabalho. Foi selecionado um trecho com cerca de 100 km da linha L1-Porangatu e analisados somente dados com boas razões sinal/ruído nos pontos de registro.

#### **5.1 O Programa SAC**

O Programa SAC (Seismic Analysis Code; Tapley and Tull, 1991) é um programa utilizado como ferramenta de analise para estudo detalhado de eventos sísmicos. Utilizando o programa foram analisados os dados de chegada da onda P direta e refratadas nas diversas camadas da crosta e também ondas S. Foram obtidos dados de distancia (km) das estações até a fonte da explosão, tempos de chegada das ondas P e S, e velocidade das ondas P e S. Utilizando o Excel formamos tabelas com todos os dados obtidos. Na tabela abaixo temos os dados das explosões na linha 1, kstnm representam a posição do registrador (007-512 representa o numero do registrador e sua posição) e seu numero de identificação, Dist (km) representa a distância em km das estações até as fontes, tP e tS (s) são o tempo de chegada das ondas primárias P e secundárias S, tSteo (s) foi utilizado para estipular uma valor próximo da chegada das ondas S e o campo VaP e VaS correspondem as velocidades de P e S calculadas utilizando a distâncias e os tempos de P e S. Foi feito também o cálculo no Excel utilizando o método do Tempo Reduzido, afim de melhorar a analise dos dados. Na figura 6, temos uma figura de m sismograma realizado no SAC, onde foram retirados os dados citados acima.

| <b>Dados</b>  | kstnm   | Dist (km) | tP(s)    | tS(s)    | tSteo(s) | VaP(km/s) | VaS(km/s) |
|---------------|---------|-----------|----------|----------|----------|-----------|-----------|
|               |         |           |          |          |          |           |           |
| ex11 214.sacl | 007-512 | 0,79072   | 0,18856  | 0,47186  | 0,32660  | 4,19      | 1,68      |
| ex11 215.sacl | 008-513 | 4,51434   | 0,79226  | 1,38030  | 1,37223  | 5,70      | 3,27      |
| ex11 216.sacl | 010-515 | 10,11813  | 1,70890  | 3,02020  | 2,95990  | 5,92      | 3,35      |
| ex11 217.sacl | 011-517 | 12,84639  | 2,13220  | 3,81130  | 3,69308  | 6,02      | 3,37      |
| ex11 228.sacl | 028-538 | 55,99193  | 9,32520  | 16,10200 | 16,15172 | 6,00      | 3,48      |
| ex11_229.sacl | 030-533 | 58,89232  | 9,89020  | 17,07500 | 17,13033 | 5,95      | 3,45      |
| ex11 230.sacl | 031-539 | 61,49422  | 10,20600 | 17,65500 | 17,67731 | 6,03      | 3,48      |
| ex11 231.sacl | 032-540 | 63,87794  | 10,62800 | 18,45100 | 18,40824 | 6,01      | 3,46      |
| ex11 232.sacl | 034-541 | 68,69479  | 11,42100 | 19,70600 | 19,78175 | 6,01      | 3,49      |
| ex11_241.sacl | 043-552 | 92,24148  | 15,22600 | 26,32900 | 26,37221 | 6,06      | 3,50      |
| ex11 242.sacl | 044-553 | 95,20715  | 15,72400 | 26,97300 | 27,23477 | 6,05      | 3,53      |
| ex11 243.sacl | 045-554 | 97,00914  | 16,09600 | 27,66300 | 27,87909 | 6,03      | 3,51      |
| ex11 244.sacl | 046-558 | 98,38993  | 16,47000 | 28,51600 | 28,52688 | 5,97      | 3,45      |

Tabela 1 – Leitura dos tempos para o tiro ex11, e dados adicionais.

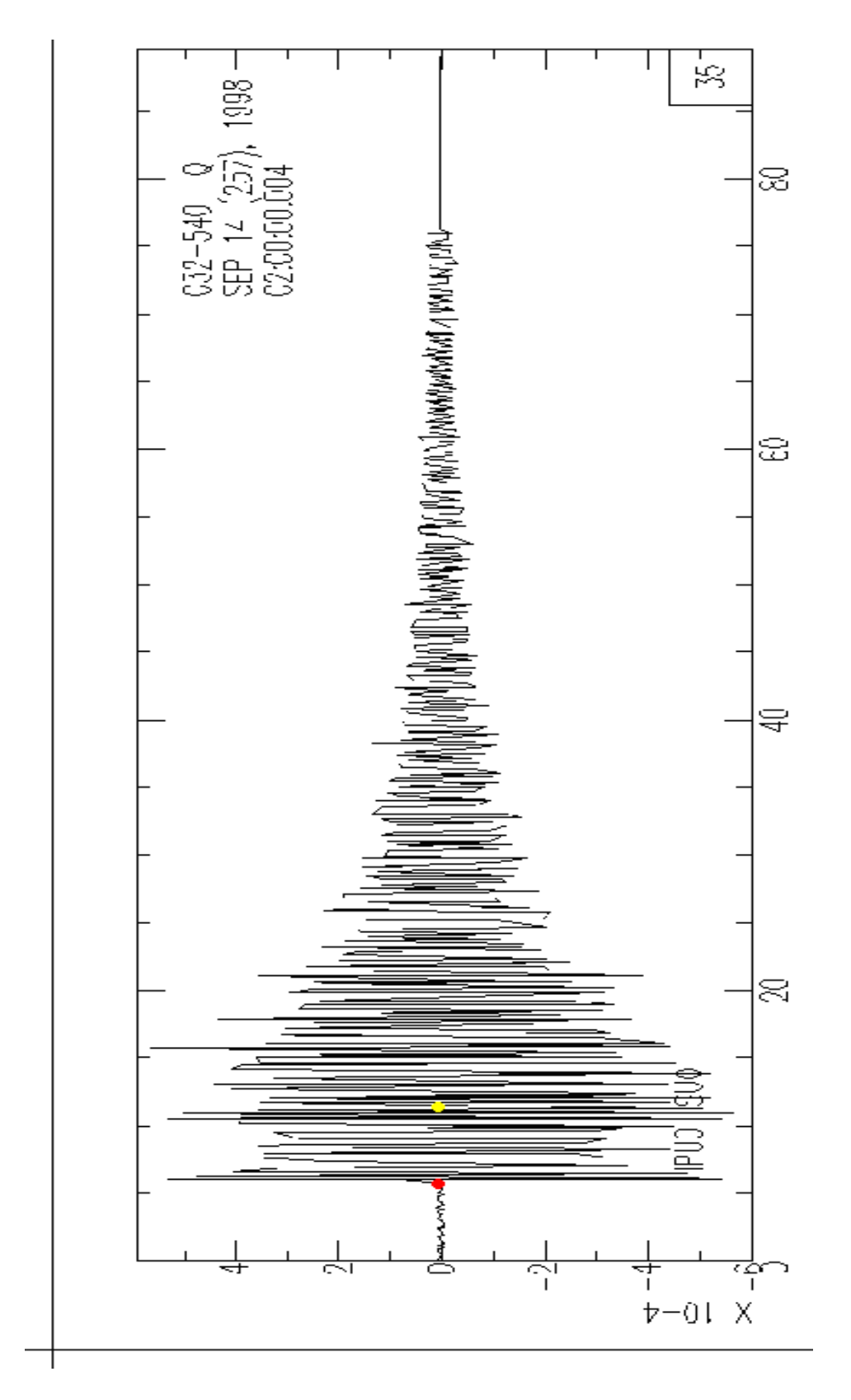

Figura 7 – Sismograma visualizado no programa SAC.

Observam-se as chegadas das ondas P (em vermelho) e S (em amarelo).

Na plataforma SAC uma das funções mais utilizadas foi a SSS (Signal Stacking Subprocess), onde foi feito a analise das diversas chegadas das ondas P, e editamos assim imagens para visualização de seções sísmicas de Distancia x Tempo dos tiros ex11, ex12 e ex13.

## **5.2 O Programa MacRay**

O Programa MacRay escrito por Jim Luetgert (1992) do U.S. Geological Survey, indicado para modelagem de estruturas em duas dimensões, utiliza dados sísmicos, principalmente de refração. MacRay é um aplicativo desenvolvido para rastrear de forma iterativa raios sísmicos através de modelos de velocidades lateralmente homogêneos. Possui uma interface gráfica que possibilita a utilização de diversos recursos para modelagem e visualização imediata dos raios após qualquer modificação no modelo estrutural, assim facilitando a interpretação e a interação com o *software* por parte dos profissionais. Uma desvantagem é que o programa só funciona em computadores Macintosh.

Durante o trabalho foi utilizado um pré-modelo, baseado em estudos anteriores realizados na área de estudo. A aplicação se resume em carregar os dados correspondentes a localização da posição do registrador (kstnm), a Distância (Dist), a medida de Tempo Reduzido (tRed) e o peso de cada registro (grau de importância), que no caso foi utilizado 1 para todas amostras. Ao carregar os dados é feito o tratamento de cada seqüência do registro recebido, inicialmente da explosão ex11 até a segunda explosão ex12 e também as leituras reversas, cujas ondas provenientes da explosão ex12 caminhavam até a primeira explosão. A modelagem em simultaneamente a analisar os dados de refração sísmica e alterar o modelo de modo a conseguir uma sobreposição dos raios com os dados carregados.

# **6 RESULTADOS E DISCUSSÕES**

# **6.1 Introdução**

Neste trabalho foi feito a analise de dados de Refração Sísmica Profunda e também modelagem geológica com os resultados obtidos. Os dados abrangem cerca de 100 km, iniciando-se na cidade de São Miguel do Araguaia seguindo de oeste para leste, e foram utilizadas três explosões (ex11, ex12 e ex13) ao longo destes 100 km.

Com a aplicação de conhecimentos geológicos, geofísicos e pacotes de programas utilizados em trabalhos de refração sísmica profunda em meio acadêmico obtivemos os resultados que serão apresentados neste capítulo.

# **6.2 Resultados do programa SAC**

No programa SAC (Seismic Analysis Code; Tapley and Tull, 1991), a partir da leitura dos sinais das explosões foi analisado e processado os tempos de chegada da onda P direta e refratada nas camadas da crosta abaixo da linha sísmica. Foram montadas seções sísmicas de Distância (km) por Tempo (sec) com todos os sismogramas alinhados, utilizamos tempo reduzido para as seções e a velocidade de redução utilizada foi de 5,00 km/s. Iniciamos com a explosão ex11 resultando em leituras do tiro direto, explosão ex12 gerando leituras de um tiro reverso e um direto e na explosão ex13 com mais um tiro reverso.

Para melhor visualização das imagens, não aparecem as marcas das leituras como exemplificado na Figura 6 (Sismograma visualizado no SAC, observa-se as chegadas das ondas P e S). As leituras das chegadas das ondas P e S e demais informações de velocidade e distância serão apresentadas nas tabelas 2, 3 e 4 no apêndice A (na pagina 38).

Das figuras geradas no programa SAC, foram feitas imagens (Print Screen) da tela do computador e aplicadas no trabalho para visualização.

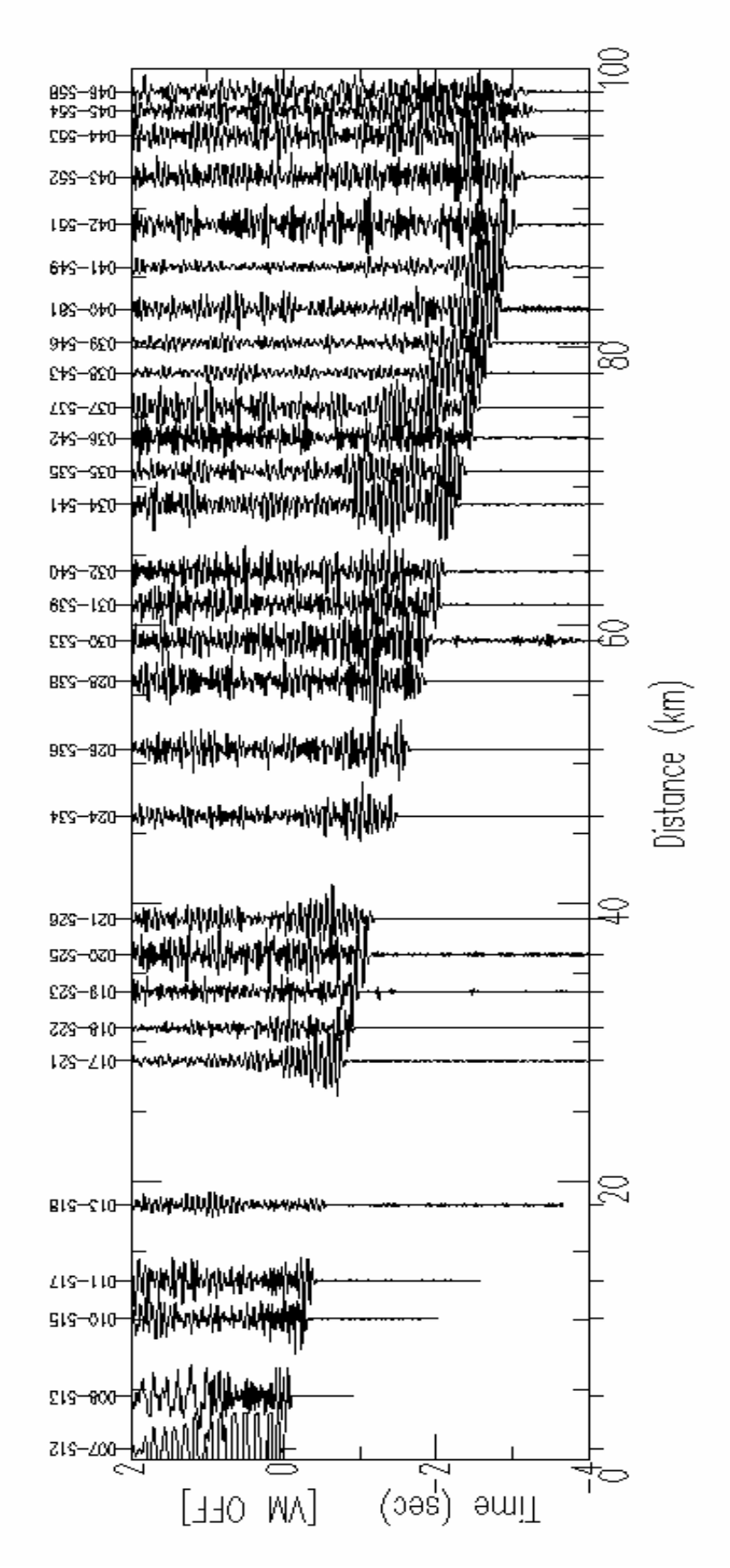

Figura 8 – Seção sísmica do tiro ex11 (leitura do tiro direto), com as chegadas das ondas P.

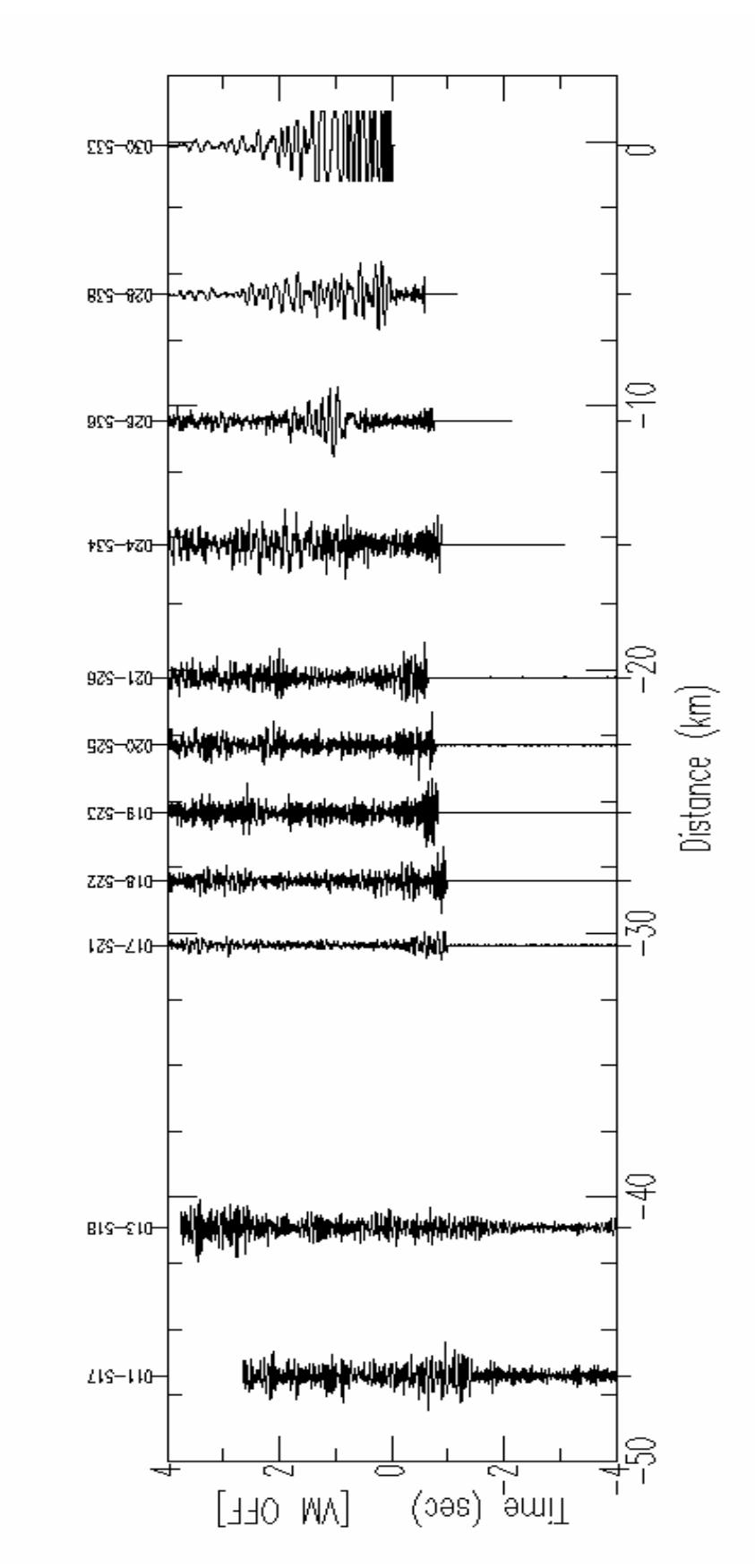

Figura 9 - Seção sísmica do tiro ex12 (leitura do tiro reverso), com as chegadas das ondas P.

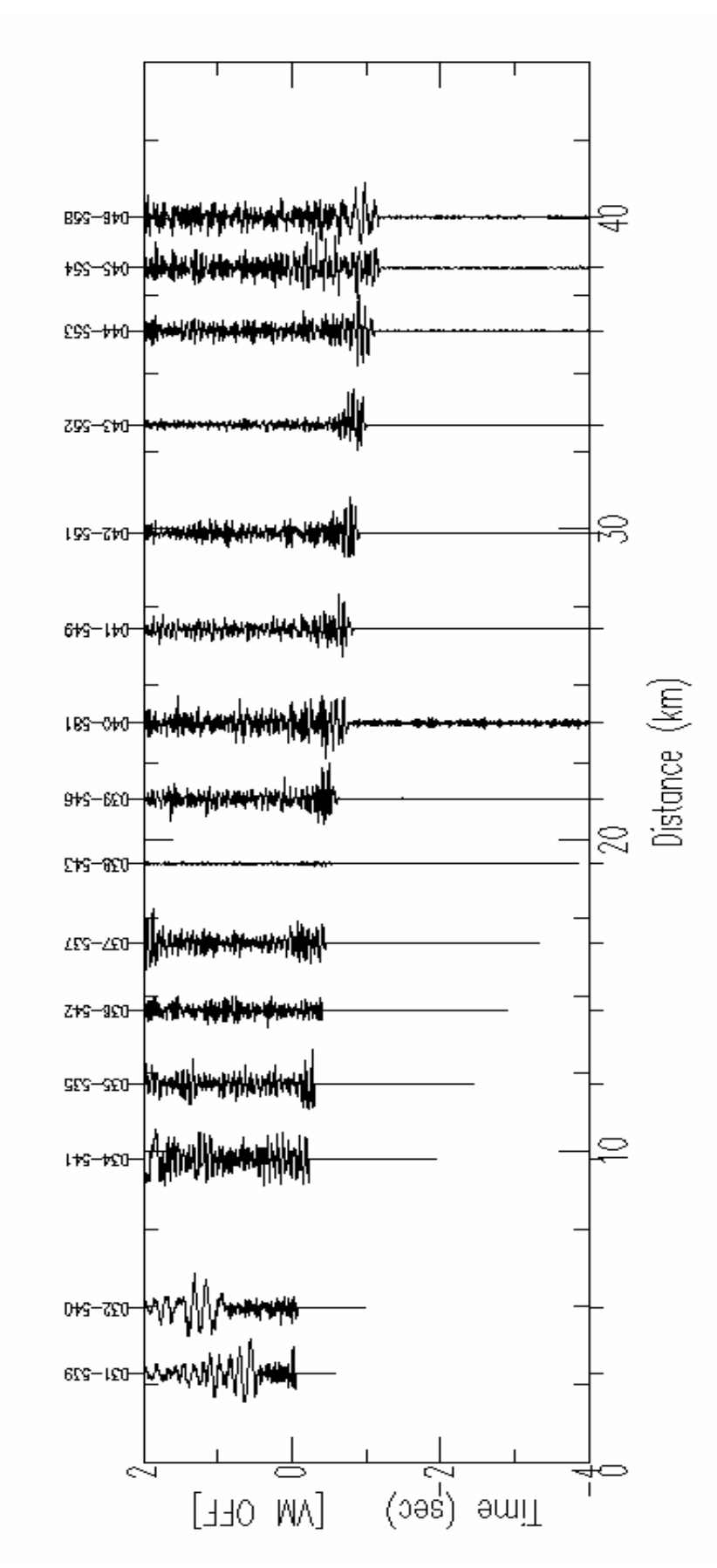

Figura 10 - Seção sísmica do tiro ex12 (leitura do tiro direto), com as chegadas das ondas P.

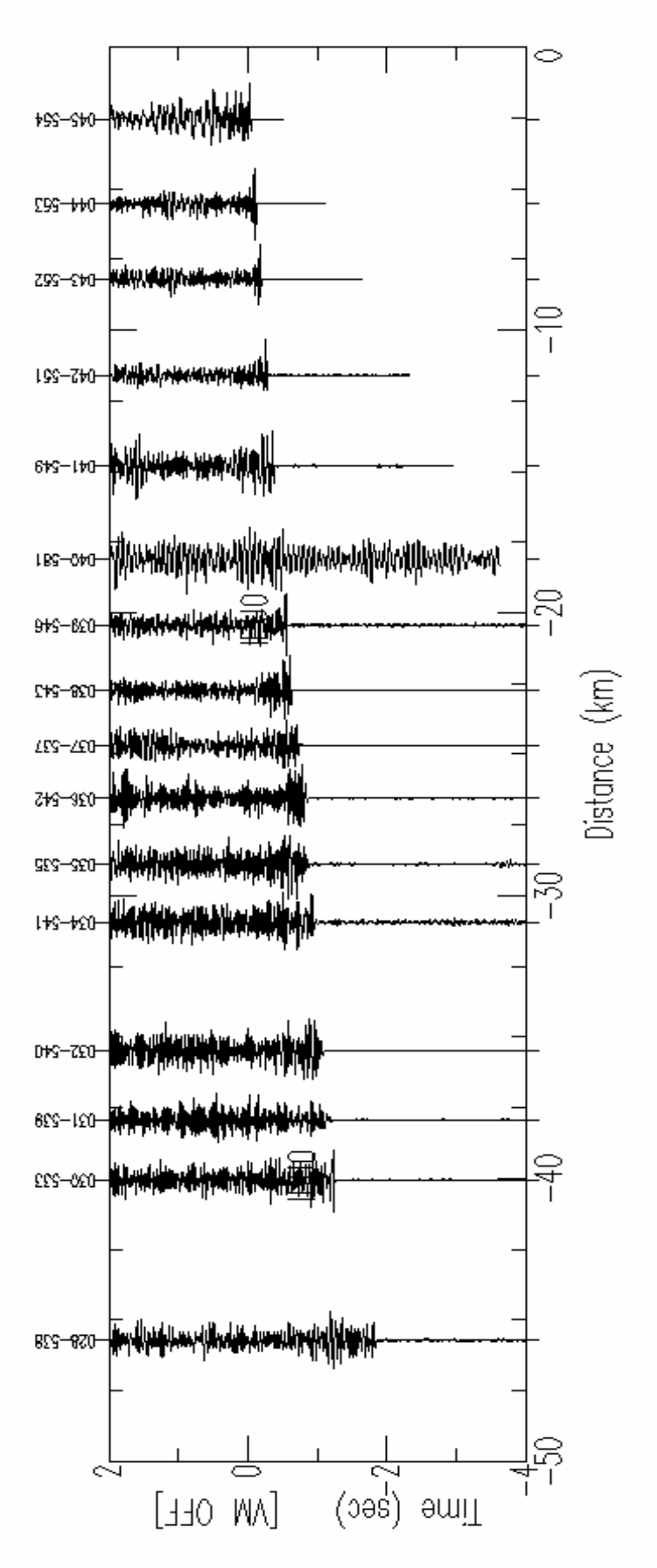

Figura 11 - Seção sísmica do tiro ex13 (leitura do tiro reverso), com as chegadas das ondas P.

| Material<br>Velocidade onda P<br>(m/s) |           | Velocidade da onda S<br>(m/s) | Densidade em (g/cm3) |  |
|----------------------------------------|-----------|-------------------------------|----------------------|--|
| Ar                                     | 330       |                               |                      |  |
| Solo                                   | 300-700   | 100-300                       | $1,7-2,4$            |  |
| Areia seca                             | 400-1200  | 100-500                       | $1, 5 - 1, 7$        |  |
| Areia saturada                         | 1500-2000 | 400-600                       | $1,9-2,1$            |  |
| Argila saturada                        | 1100-2500 | 200-800                       | $2,0-2,4$            |  |
| Arenito saturado                       | 2000-3500 | 800-1800                      | $2,0-2,4$            |  |
| Calcáreo                               | 3500-6000 | 2000-3300                     | $2,4-2,7$            |  |
| Sal                                    | 4500-5500 | 2500-3100                     | $2,1-2,3$            |  |
| Granito                                | 4500-6000 | 2500-3300                     | $2,5-2,7$            |  |
| <b>Basalto</b>                         | 5000-6000 | 2800-3400                     | $2,7-3,1$            |  |
| Gnaisse                                | 4400-5200 | 2700-3200                     | $2,5-2,7$            |  |
| Carvão                                 | 2200-2700 | 1000-1400                     | $1,3-1,8$            |  |
| Agua                                   | 1450-1500 |                               | 1                    |  |
| Gelo                                   | 3400-3800 | 1700-1900                     | 0,9                  |  |
| Petróleo                               | 1200-1250 |                               | $0,6-0,9$            |  |

Tabela 2 – Valores de velocidade das ondas P, S e densidade. Associados diversos materiais.

#### **6.3 Resultados do programa MacRay**

O programa MacRay foi ferramenta usada para modelagem, onde se utilizou os dados adquiridos no programa SAC e um modelo (gerado na Tese de Doutorado: Estrutura Crustal do Setor Central da Província Tocantins utilizando ondas P, S e fases refletidas com dados de Refração sísmica Profunda (Perosi, 2006)) já existente que foi aperfeiçoado para aplicação neste trabalho. Ao rodar os dados no programa no computador, os resultados são apresentados em janelas independentes, uma janela mostrando as curvas caminho-tempo e uma para o modelo com traçado de raios.

O modelo 2D criado é resultado da utilização da leitura de tiros diretos e reversos, e foram inseridas características específicas como camadas inclinadas, gradientes laterais de velocidade e zonas de baixa velocidade. Com o uso destes atributos e diversas tentativas para ajustar o modelo, de forma que as curvas caminho-tempo e o traçado de raios assumissem uma sobreposição.

Para provar os resultados, as figuras 23 (Sobreposição da seção sísmica do tiro direto ex11 - curva caminho-tempo), 24 (Sobreposição da seção sísmica tiro reverso ex12 - curva caminho-tempo), 25 (Sobreposição da seção sísmica tiro direto ex12 - curva caminho-tempo) e 26 (Sobreposição da seção sísmica do tiro ex13 - curva caminho-tempo) foram montadas sobrepondo, as seções sísmicas obtidas com a análise dos dados no programa SAC e as curvas caminho-tempo oriundas da modelagem utilizando o traçado de raios sísmicos, efetuado no programa MacRay.

# **6.4 Discussões**

Como nossa área de estudo se inicia na Faixa Araguaia e termina na Faixa Brasília, era preciso saber o que se esperava encontrar na região, e analisando a geologia local observamos na região da Bacia Bauru camadas de rochas efusivas de composição básica (basalto) e eventualmente ácidas intermediárias associadas à Formação Serra Geral – Grupo São Bento. Na porção mais profunda da área de estudo teríamos a ocorrência de rochas que podem ser granitos ou granitóides.

De acordo com a correspondência envolvendo as velocidades das ondas P registradas e a litologia local, nos fazem analisar a Tabela 2, onde encontramos velocidades de onda P para basalto similar com as velocidades obtidas na porção mais rasa do nosso modelo. Assim a correlação dos dados pode estar indicando a ocorrência de Basalto, este que localmente pode corresponder ao Basalto do Grupo São Bento. E na região mais inferior (próximo a 5 km) do nosso modelo foram obtidas velocidades de onda P que podem vir a ser correlacionadas com granitos, possivelmente os granitos Caiapó de idade Neoproterozóico, na ocasião em que se amalgamou o supercontinente do Gondwana (Unrug, 1992; Tromperre, 1994) no ciclo orogenético Pan-Africano/Brasiliano, situados na região mais profunda.

Quanto às imagens, a cada linha e cada símbolo tem sua representatividade. As cruzes nas seções Caminho-Tempo representam as estações receptoras. Os círculos vermelhos correspondem à explosão Ex11 (tiro direto) e as linhas vermelhas nas seções Caminho-Tempo são relacionadas com as Ex11 e nas seções dos Traçados de Raios significam o caminho que as ondas percorreram na subsuperfície, da Ex11 até o receptor. E o mesmo vale para os círculos verdes, que representam as Ex12 (tiro direto e reverso) e círculos azuis que representam a explosão Ex13 (tiro reverso), assim como as retas na seção Caminho-Tempo e no Traçado de Raios.

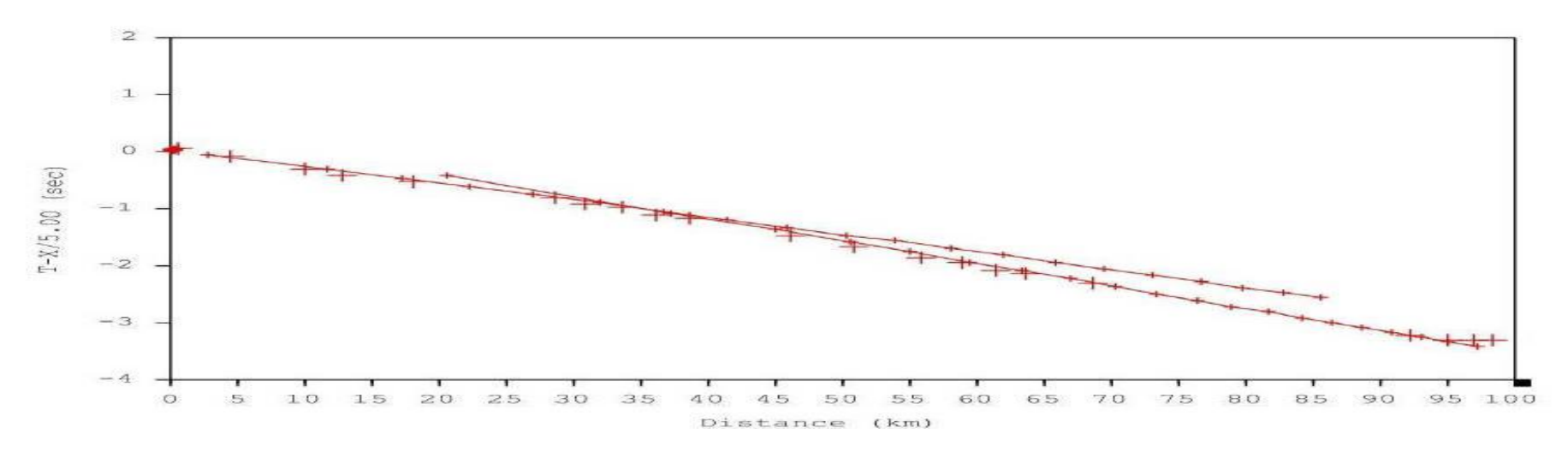

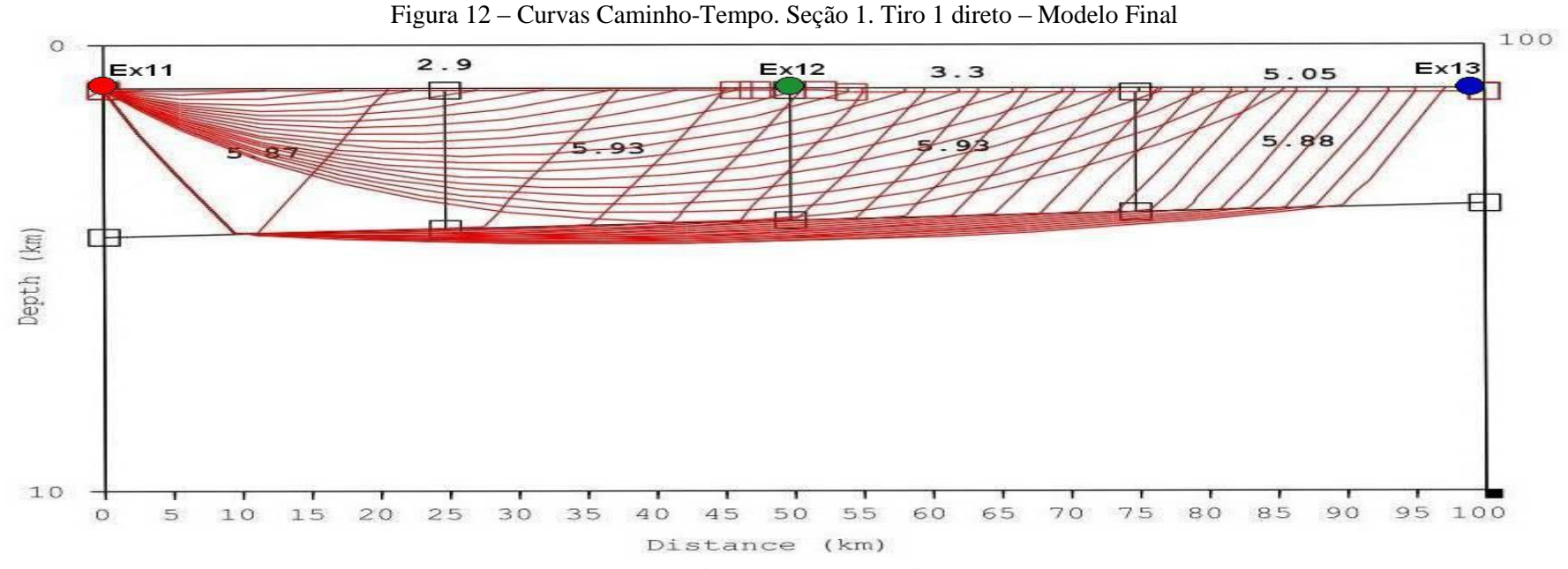

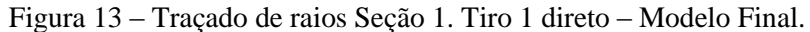

26

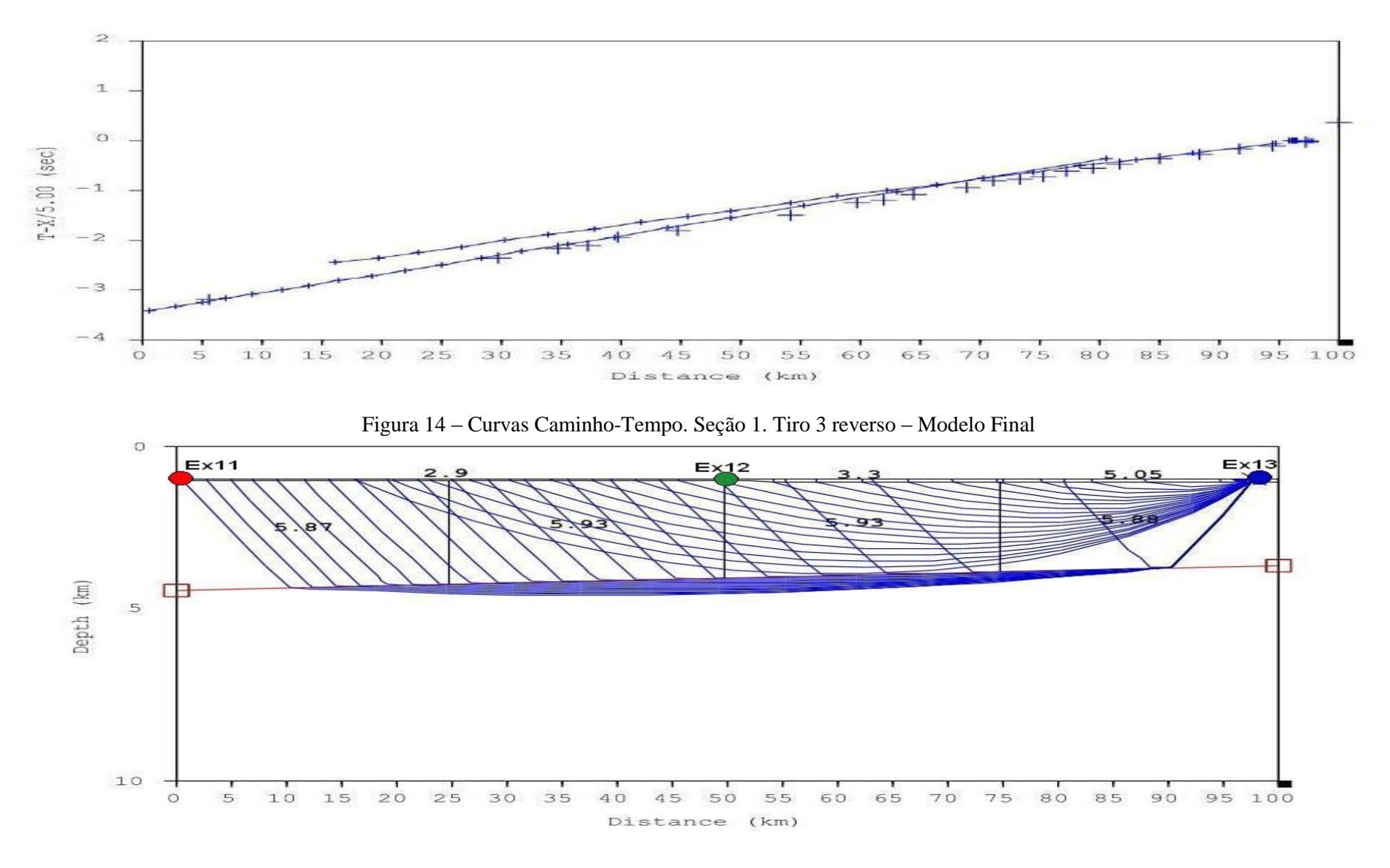

Figura 15 – Traçado de raios Seção 1. Tiro 3 reverso – Modelo Final.

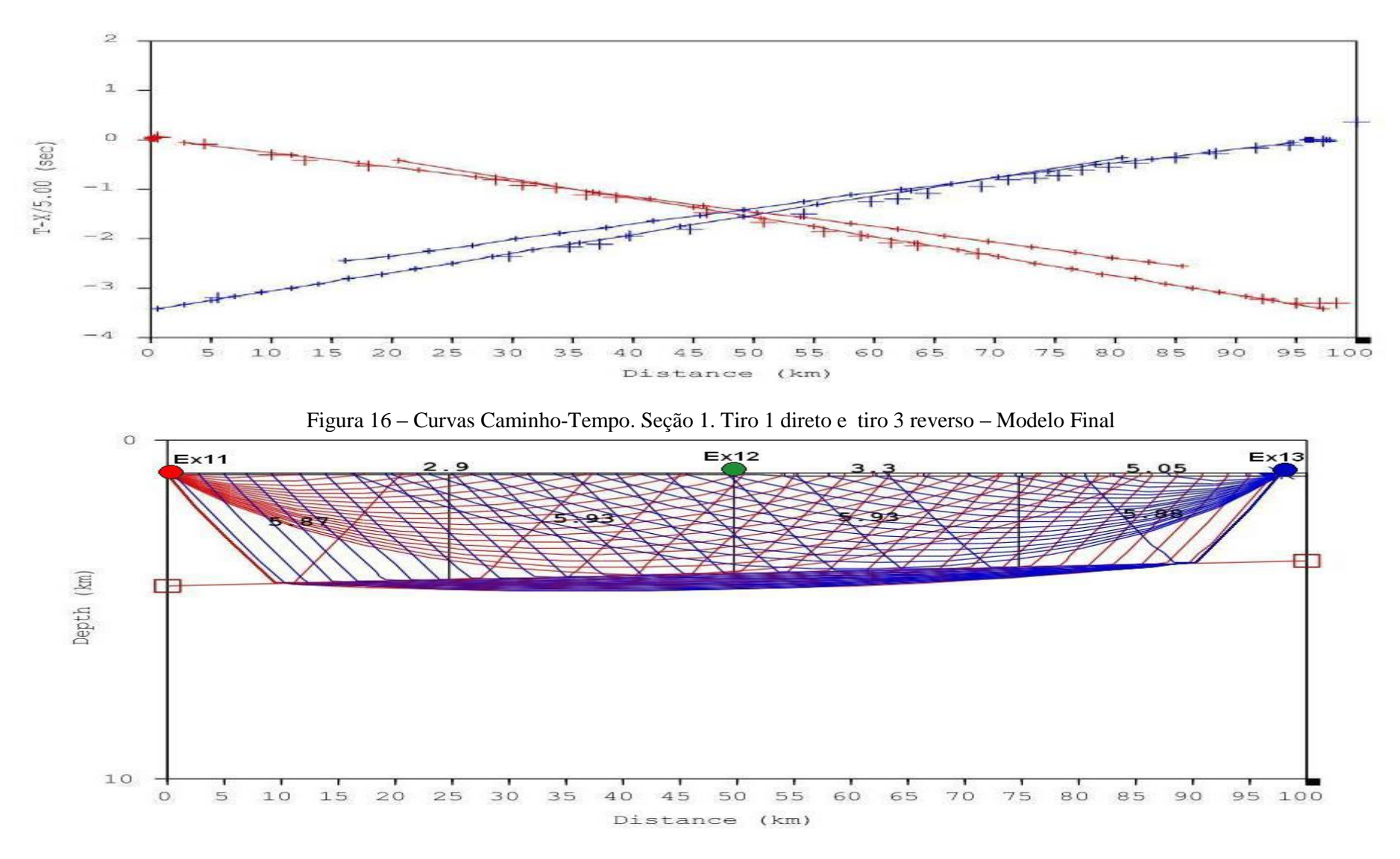

Figura 17 – Traçado de raios. Seção 1. Tiro 1 direto e tiro 3 reverso – Modelo Final.

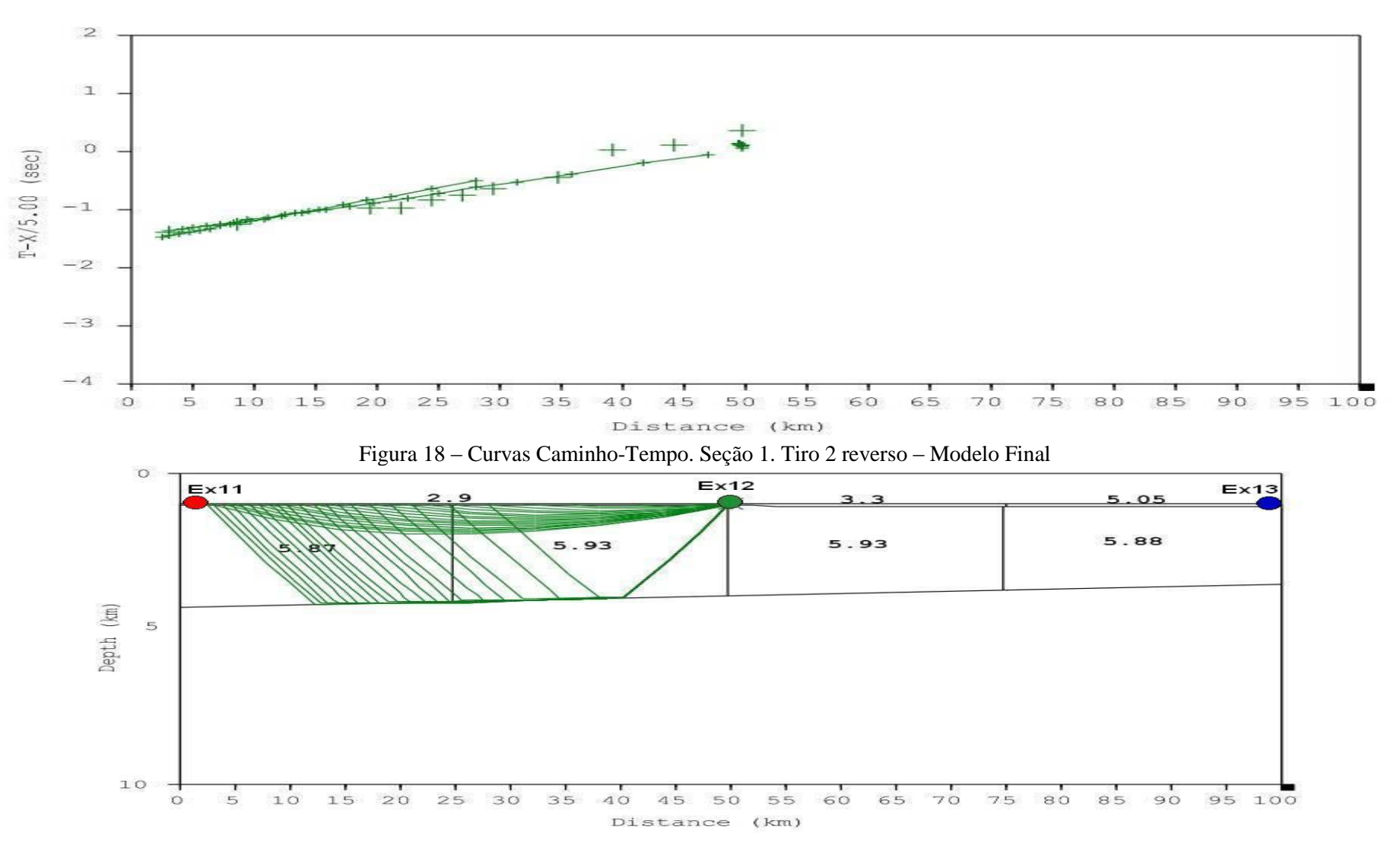

Figura 19 – Traçado de raios. Seção 1. Tiro 2 reverso – Modelo Final.

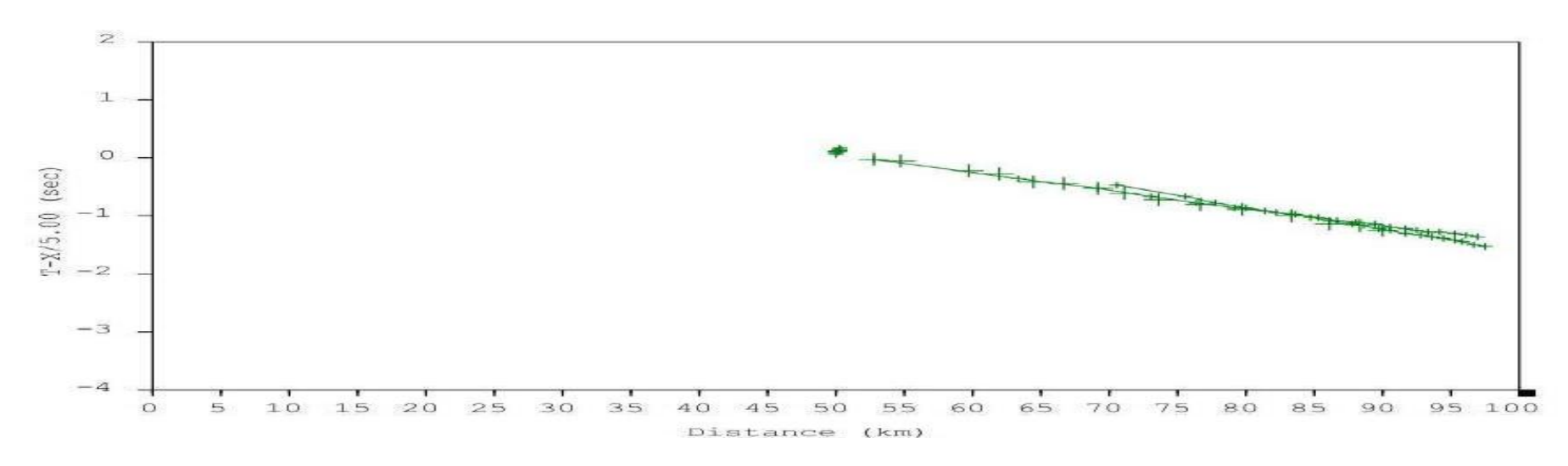

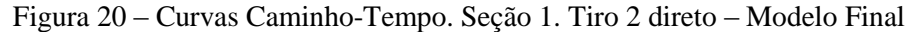

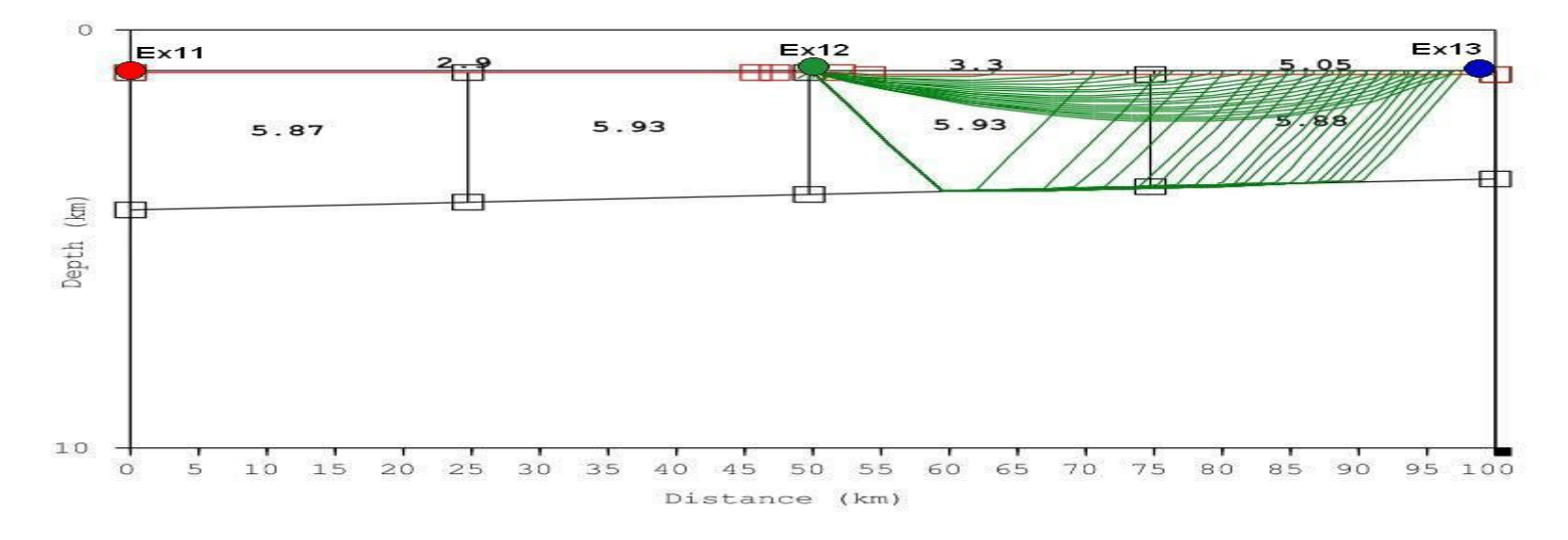

Figura 21 – Traçado de raios. Seção 1. Tiro 2 direto– Modelo Final.

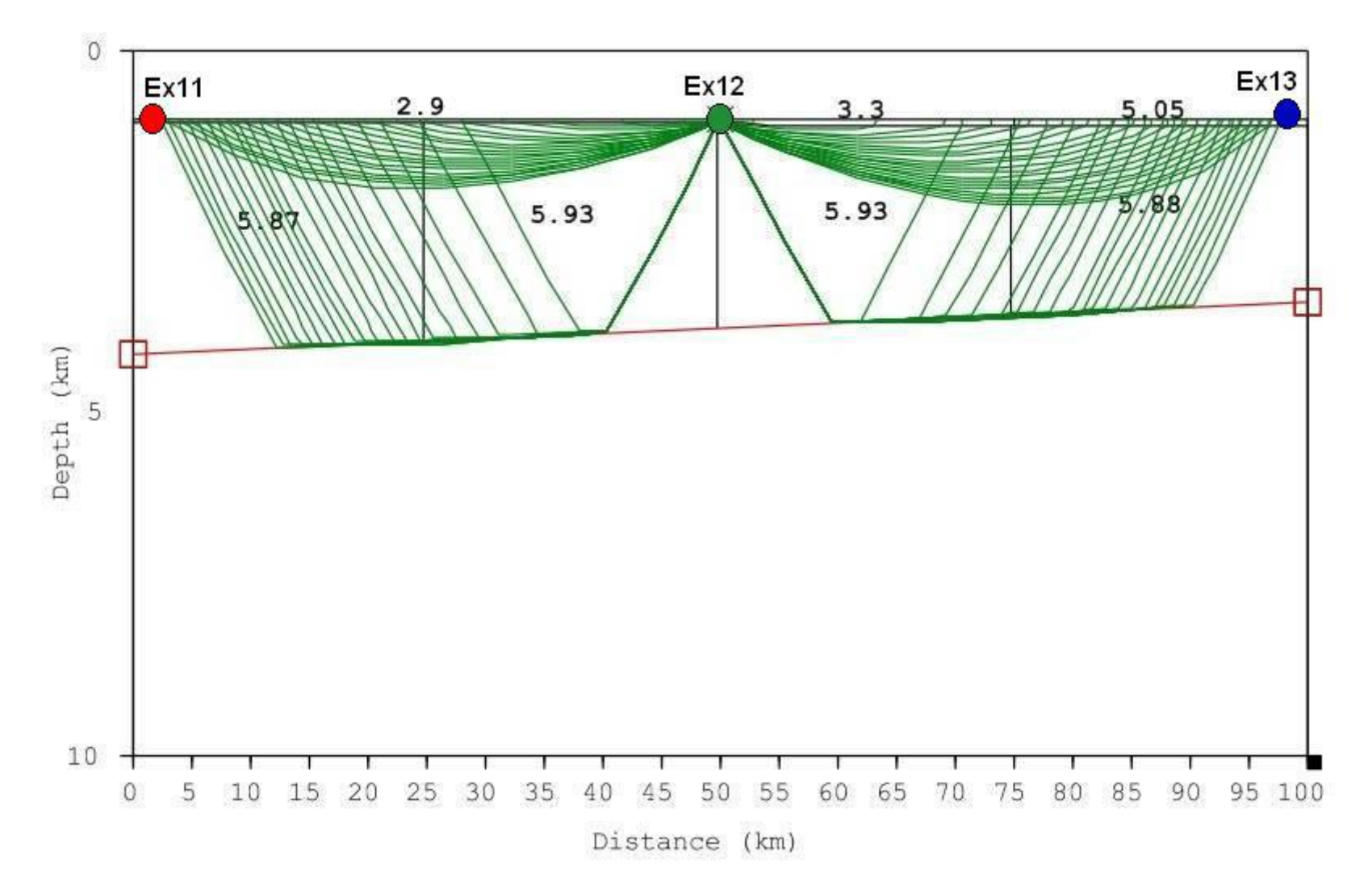

Figura 22 – Traçado de raios. Seção 1. Tiro 2 direto e reverso – Modelo Final.

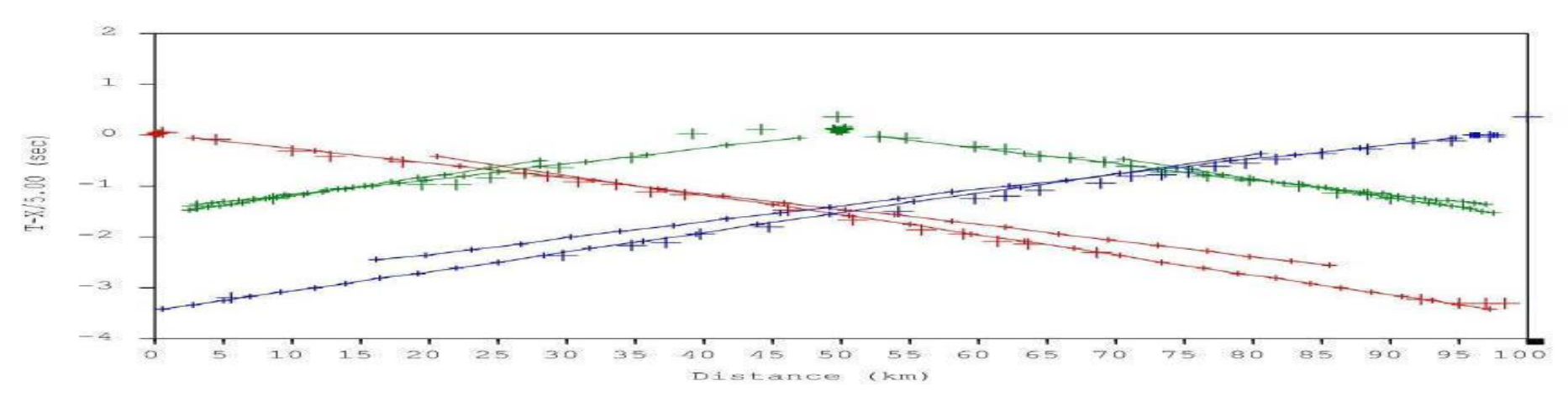

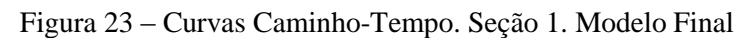

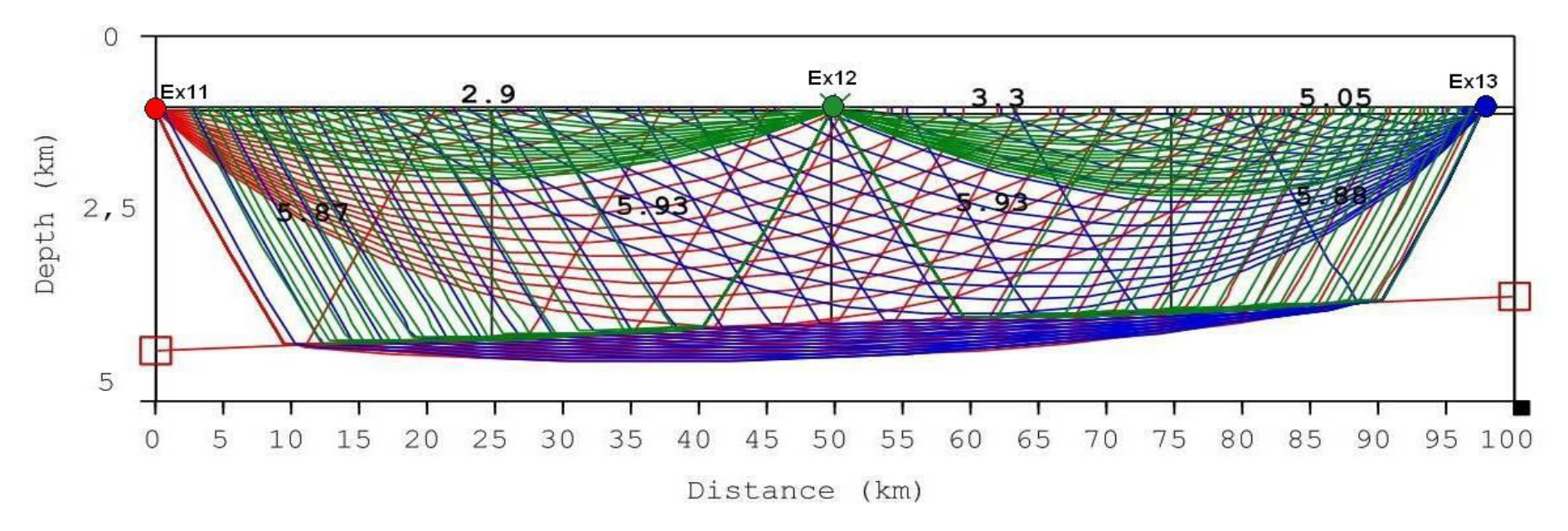

Figura 24 – Traçado de raios. Seção 1. Modelo Final

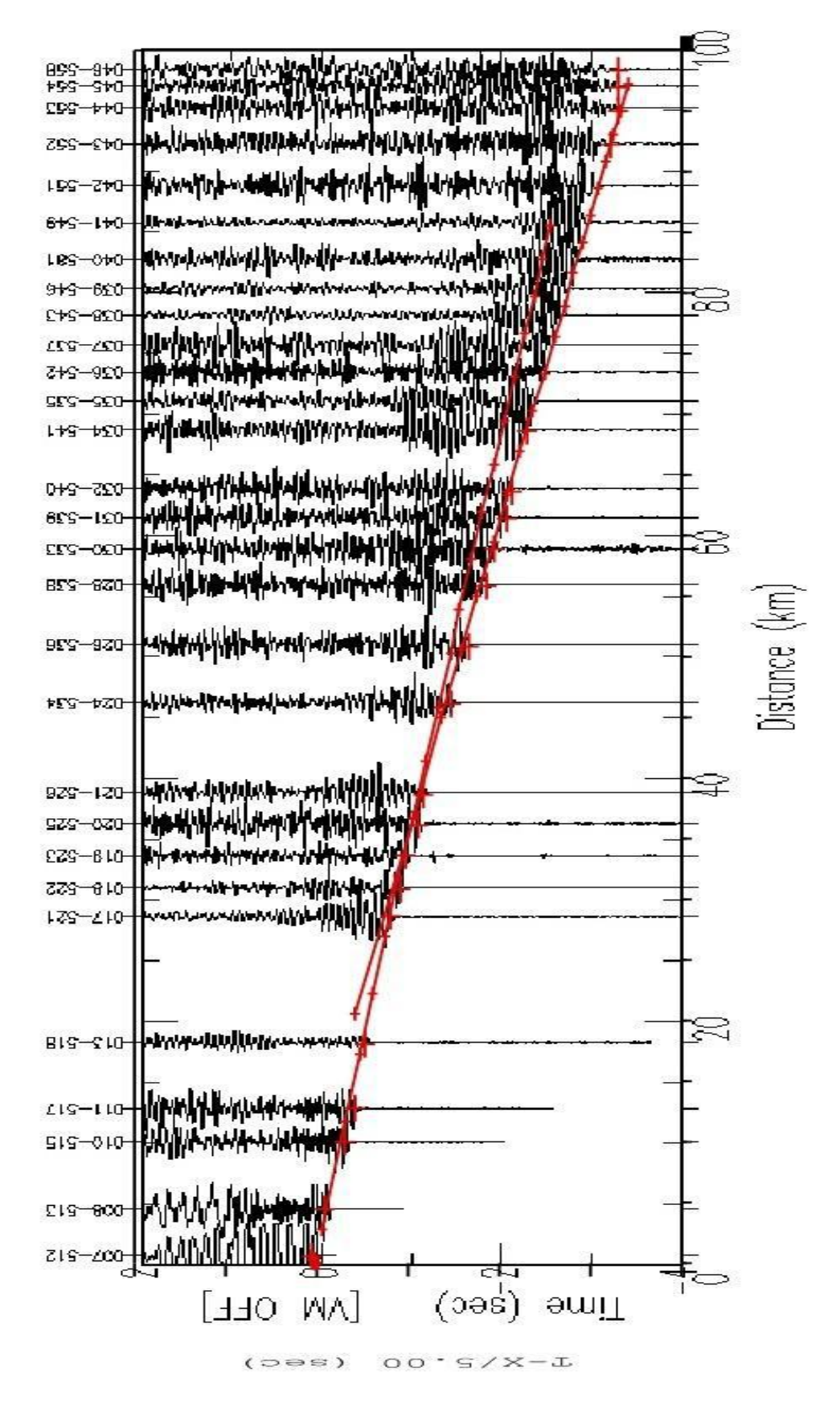

Figura 25 - Sobreposição da seção sísmica do tiro direto ex11 - curva caminho-tempo.

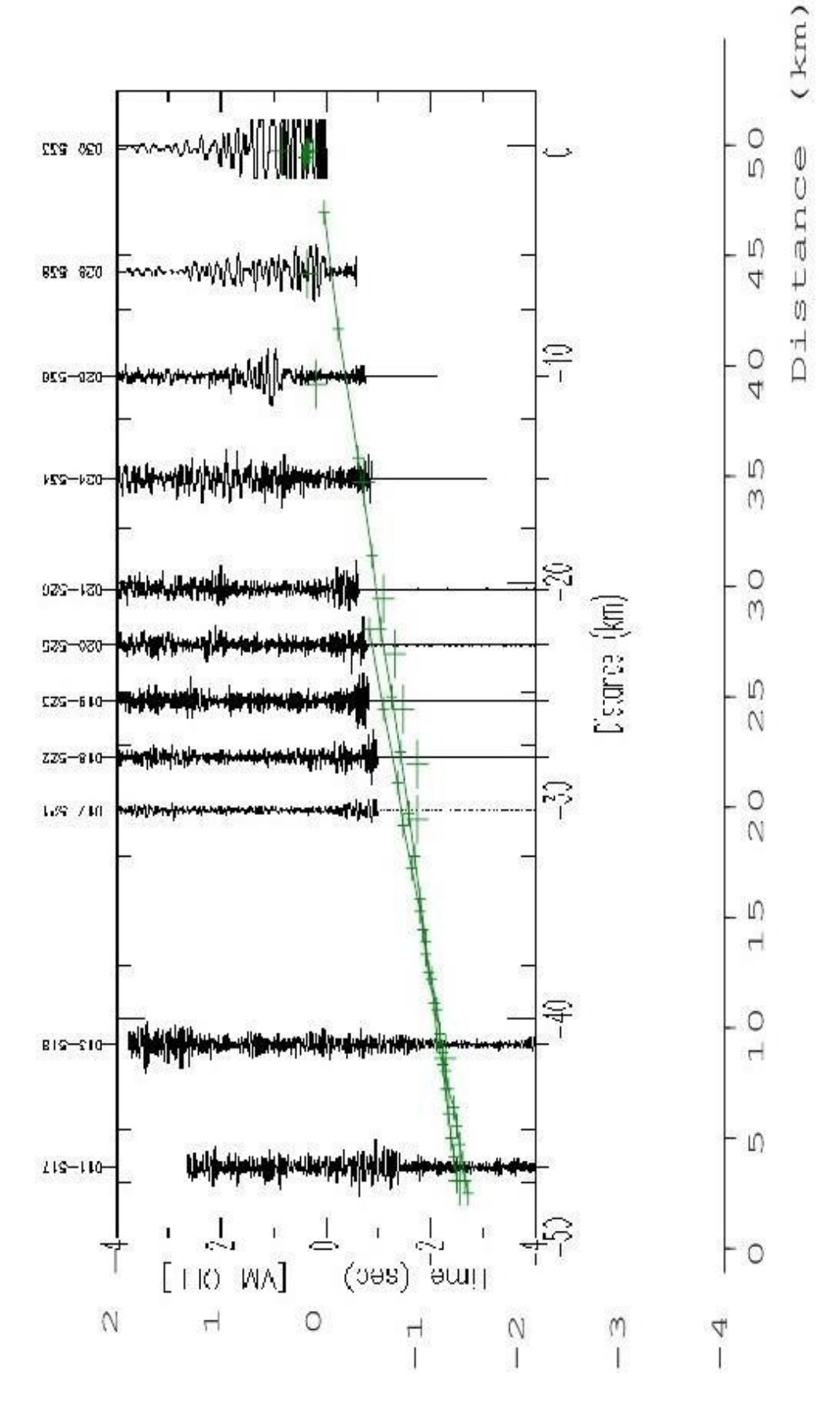

Figura 26 - Sobreposição da seção sísmica do tiro reverso ex12 - curva caminho-tempo.

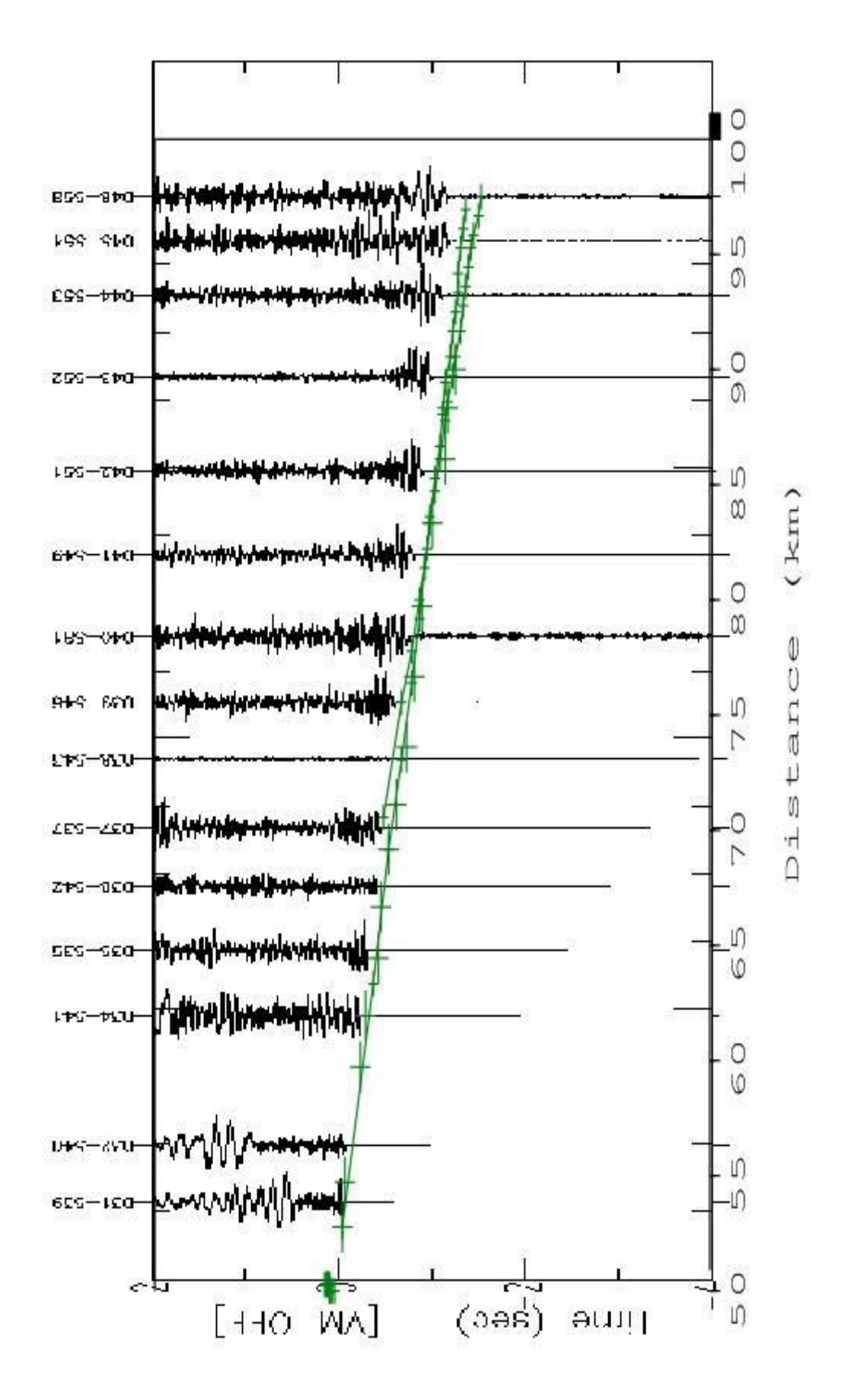

Figura 27 - Sobreposição da seção sísmica do tiro direto ex12 - curva caminho-tempo.

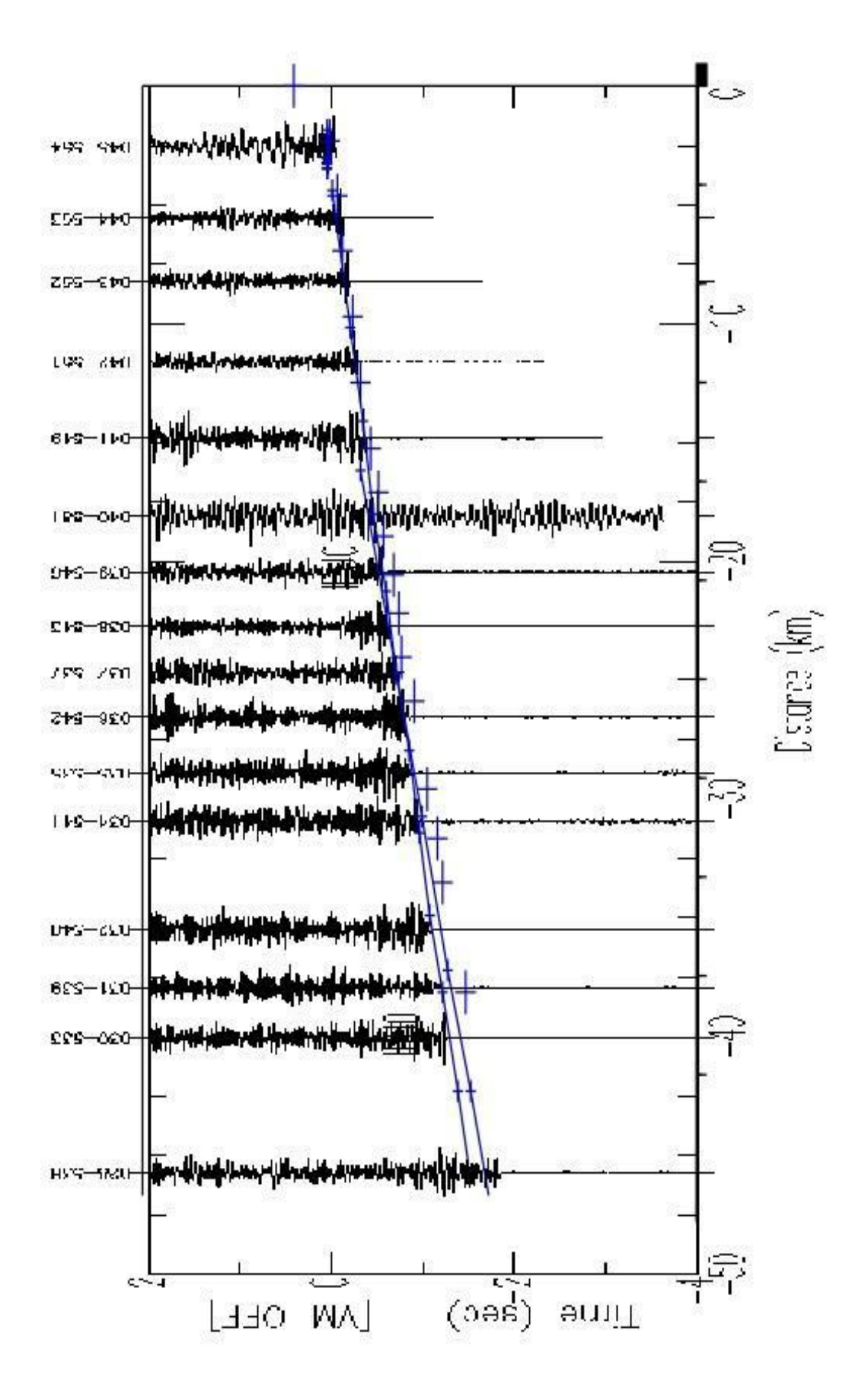

Figura 28 - Sobreposição da seção sísmica do tiro reverso ex13 - curva caminho-tempo.

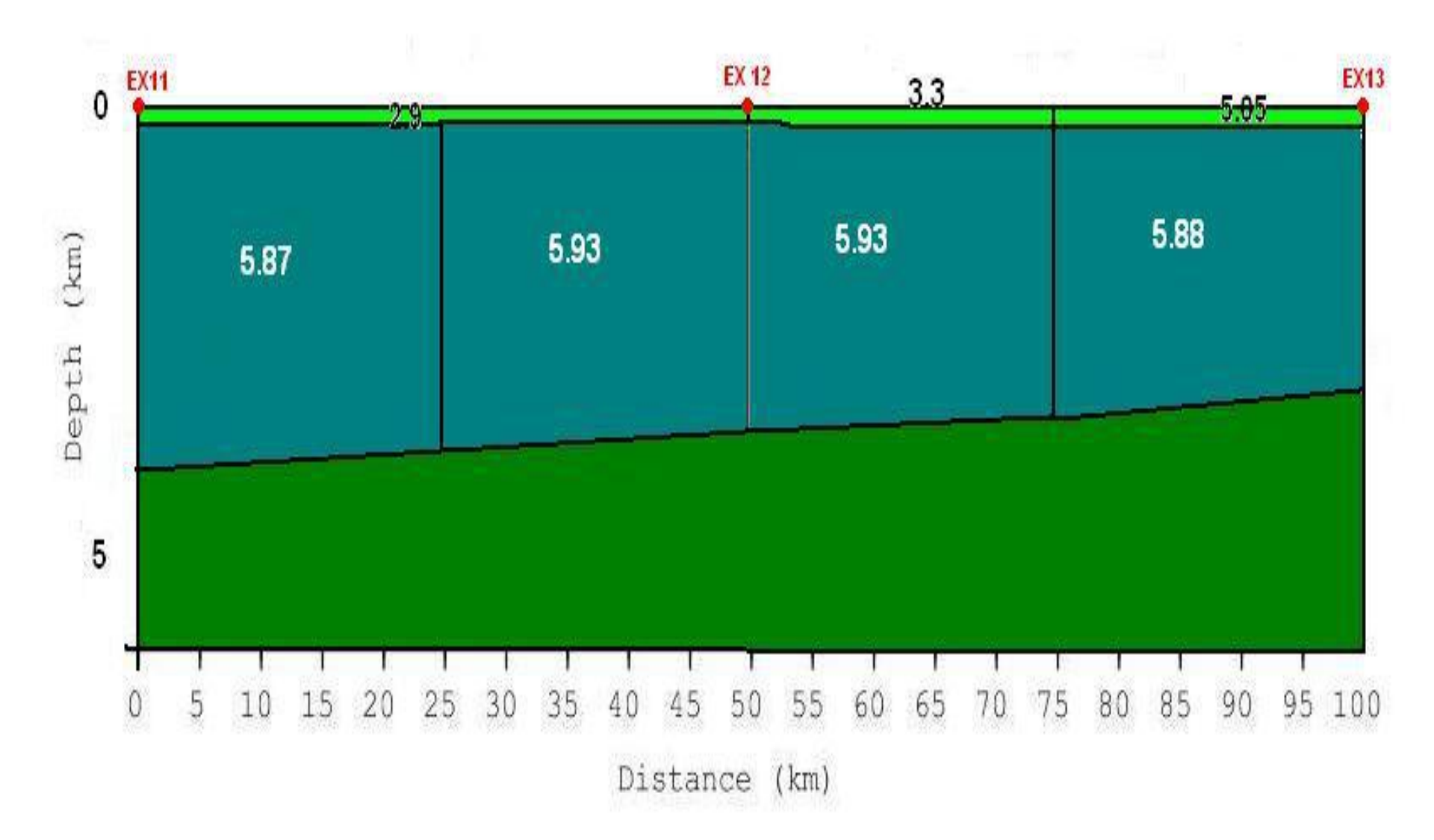

Figura 29 – Modelo de Velocidades Sísmicas Final. Os valores em preto e branco representam a velocidades das ondas P.

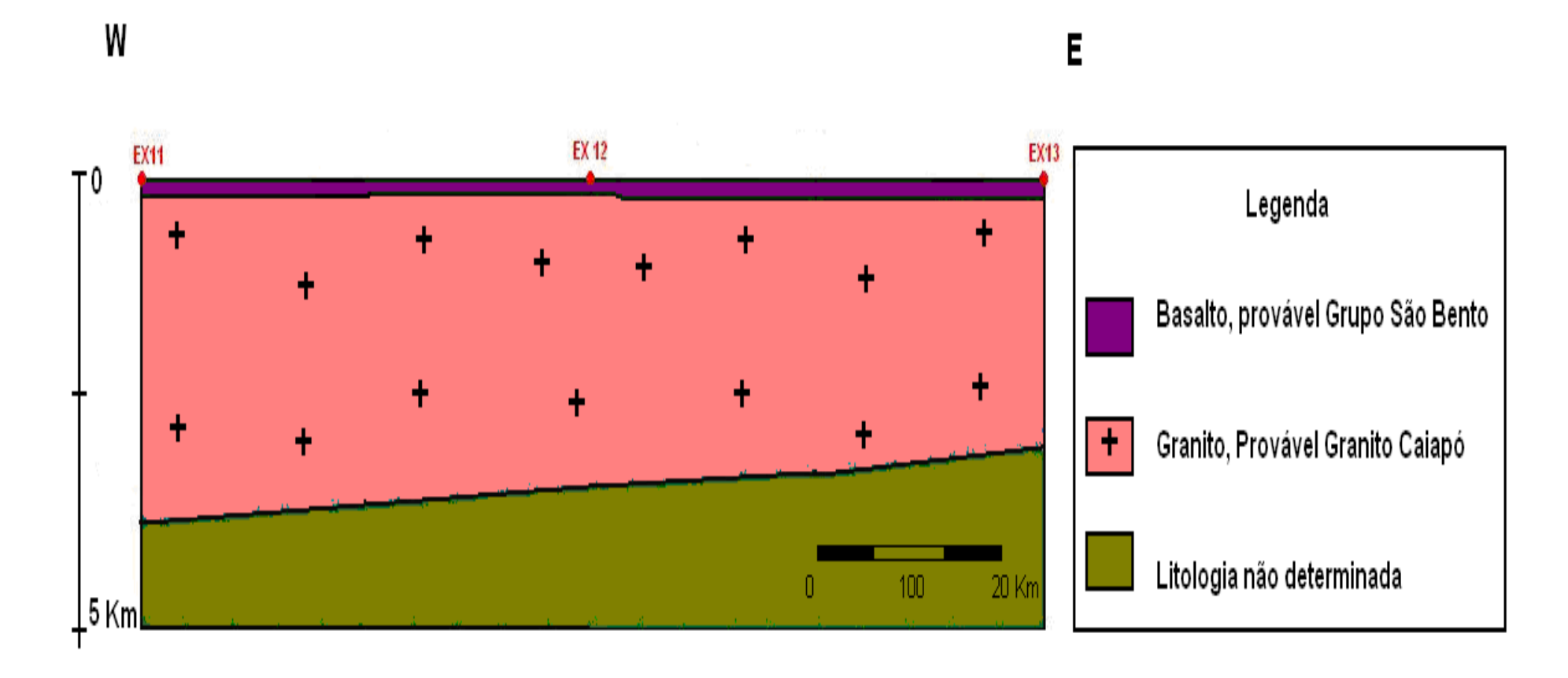

Figura 30 – Modelo geológico Final..

# **7 CONSIDERAÇÕES FINAIS**

De acordo com o que foi apresentado nos Capítulos 5 e 6, alcançou-se o objetivo proposto, de maneira que o trabalho resultou em um modelo de velocidades sísmicas (Figura 23). Considerando a análise feita nos dados de refração sísmica no programa SAC, juntamente com o uso de método de Tempo Reduzido para melhorar a leitura das velocidades e a visualização nos perfis e seções sísmicas gerados, somados com diversas interações para gerar um modelo que demonstrasse coerência entre os dados reais e os modelados. A utilização do programa MacRay facilita o modo de realizar as interações e o seu controle de qualidade, pois permite a visualização imediata do resultado depois de feita qualquer alteração no modelo.

Relacionando a velocidade das ondas P registradas e com a Litologia local, ao analisar a Tabela 2, onde encontramos velocidades de onda P para basaltos similares (variando de 2,9 a 3.3 localmente chegando a 5,05) com as velocidades obtidas na porção mais rasa do nosso modelo. Assim a correlação dos dados pode estar indicando a ocorrência de Basalto, possivelmente do Grupo São Bento, nos primeiros refratores do nosso modelo. E segundo o levantamento de dados no Arcabouço Tectônico, na região do nosso modelo onde se encontra o segundo refrator foram obtidas velocidades de onda P variando de 5,87 km/s (nos extremos) até 5,93 km/s (na porção central), que podem vir a ser correlacionadas com granitos, possivelmente os granitos Caiapó, de idade Neoproterozóico, na ocasião em que se amalgamou o supercontinente do Gondwana (Unrug, 1992; Tromperre, 1994) no ciclo orogenético Pan-Africano/Brasiliano, situados na região mais profunda.

As figuras geradas a partir da sobreposição das seções sísmicas dos tiros diretos e reversos com as curvas caminho-tempo serviram para provar a exatidão dos resultados e demonstrar que as leituras dos tempos de chegada das ondas P realizadas no programa SAC e a modelagem efetuada no programa MacRay foram satisfatórias; podendo ser recomendados como uma boa opção gratuita para trabalhar com dados de refração sísmica, possibilitando também a integração com dados gravimétricos.

ALMEIDA DE, F. F. M.; HASUI, Y.; BRITO NEVES, B. B DE; FUCK, R. A., Brazilian Structural Provinces: an introduction, Earth Sciences Rewiew, Special Issue, 17, 1-29, Amsterdam, 1981

ANDRÉ L. ROMANELLI ROSA; Análise do Sinal Sísmico. Rio de Janeiro: SBGf, 2010. 668 pp

- FONSECA, M. A.. Estilos Estruturais e Arcabouço Tectônico do Segmento Setentrional da Faixa. 1996 - Tese de doutorado. Universidade de Brasília / Iintituto de Geociências.
- LUERTGERT, J. MacRay is a general purpose two-dimensional seismic ray-tracer for Macintosh. [S.1.], March 2004. Disponível em: <http://quake.wr.usgs.gov/research/software/index.html3Ray>.
- PAIXÃO, M. A. P.; NILSON, A. A.; ARAÚJO FILHO, J. O.; BLUM, M. L. B. 2001. Evidências de Colisão Continental (Linhas de Escorregamento) na Faixa Araguaia. In: Simpósio de Geologia da Amazonia, 7, 2001, Belém, Pará, Sociedade Brasileira de Geologia - Núcleo Norte. Anais.
- PEROSI, F. A.. Estrutura Crustal do Setor Central da Província Tocantins utilizando ondas P,E e Fases Refletidas com dados de Refração Sísmica Profunda. 2006. 138p Dissertação de Doutorado. Universidade de São Paulo/Instituto Astronômico e Geofísico/Departamento de Geofísica.
- PEROSI, F. A.. Refração Sísmica Profunda no Setor Sudeste da Pronvíncia Tocantins. 2000. 115p Dissertação de Mestrado. Universidade de São Paulo/Instituto Astronômico e Geofísico/Departamento de Geofísica.

SCHUTESKY, M.E.. Sequência vulcano-sedimentar Campinorte e do Complexo Uruaçu, Província Tocantins. 2007, 83p. Dissertação, Universidade de Brasília, Instituto de Geociências, Brasília.

- TAPLEY, W. C.; TULL, J. E. SAC Seismic Analysis Code User Manual. Mail Stop L-205, Livermore, CA, 94550, July 1991.
- URUNG, R. The supercontinent cycle and Gondwanaland assembly: Component cratons and the timing of suturing events. Journal of Geodynamicis, 1992.

# APÊNDICE A – Dados das leituras no programa SAC.

| <b>Dados</b>                  | kstnm   | Dist (km) | tP(s)    | tS(s)    | VaP(km/s) | T red     |
|-------------------------------|---------|-----------|----------|----------|-----------|-----------|
|                               |         |           |          |          |           |           |
| ex11_214.sacl                 | 007-512 | 0,79072   | 0,19131  | 0,46515  | 4,13      | 0,0332    |
| 215.sacl<br>ex11              | 008-513 | 4,51434   | 0,80153  | 1,92650  | 5,63      | $-0,1013$ |
| ex11<br>216.sacl              | 010-515 | 10,11813  | 1,71470  | 3,00950  | 5,90      | $-0,3089$ |
| ex11_217.sacl                 | 011-517 | 12,84639  | 2,14820  | 3,70970  | 5,98      | $-0,4211$ |
| 218.sacl<br>ex11              | 013-518 | 18,29365  | 3,11130  | 5,37520  | 5,88      | $-0,5474$ |
| ex11<br>$_2$ 20.sacl          | 017-521 | 28,64926  | 4,91320  | 8,50320  | 5,83      | $-0,8167$ |
| ex11_221.sacl                 | 018-522 | 31,00405  | 5,27760  | 9,10860  | 5,87      | $-0,9232$ |
| ex11<br>222.sacl              | 019-523 | 33,65154  | 5,74440  | 9,94510  | 5,86      | $-0,9859$ |
| ex11_223.sacl                 | 020-525 | 36,31820  | 6,13770  | 10,63100 | 5,92      | $-1,1259$ |
| $224$ .sacl<br>ex11           | 021-526 | 38,85873  | 6,58160  | 11,30700 | 5,90      | $-1,1901$ |
| ex11<br>226.sacl <sub>-</sub> | 024-534 | 46,26157  | 7,75790  | 13,44100 | 5,96      | $-1,4944$ |
| ex11<br>227.sacl              | 026-536 | 51,07101  | 8,53460  | 14,73000 | 5,98      | $-1,6796$ |
| 228.sacl<br>ex11              | 028-538 | 55,99193  | 9,33020  | 16,10500 | 6,00      | $-1,8682$ |
| $\_$ 229.sacl<br>ex11         | 030-533 | 58,89232  | 9,82250  | 17,11100 | 6,00      | $-1,9560$ |
| ex11<br>_230.sacl             | 031-539 | 61,49422  | 10,20600 | 17,65500 | 6,03      | $-2,0928$ |
| ex11<br>231.sacl              | 032-540 | 63,87794  | 10,62800 | 18,45100 | 6,01      | $-2,1476$ |
| $232$ .sacl<br>ex11           | 034-541 | 68,69479  | 11,42100 | 19,70600 | 6,01      | $-2,3180$ |
| $241$ .sacl<br>ex11           | 043-552 | 92,24148  | 15,22600 | 26,32900 | 6,06      | $-3,2223$ |
| ex11_242.sacl                 | 044-553 | 95,20715  | 15,72400 | 26,97300 | 6,05      | $-3,3174$ |
| ex11_243.sacl                 | 045-554 | 97,00914  | 16,09600 | 27,66300 | 6,03      | $-3,3058$ |
| ex11_244.sacl                 | 046-558 | 98,38993  | 16,34600 | 28,51600 | 6,02      | $-3,3320$ |
|                               |         |           |          |          |           |           |
| ex12_435.sacl                 | 030-533 | 0,13942   | 0,36547  | 0,56898  | 0,38      | 0,3376    |
| ex12_434.sacl                 | 028-538 | 5,77863   | 1,24270  | 2,14470  | 4,65      | 0,0870    |
| ex12_433.sacl                 | 026-536 | 10,58272  | 2,12190  | 3,71110  | 4,99      | 0,0054    |
| ex12_432.sacl                 | 024-534 | 15,25879  | 2,60390  | 4,51990  | 5,86      | $-0,4479$ |
| ex12_430.sacl                 | 021-526 | 20,29140  | 3,41580  | 5,90120  | 5,94      | $-0,6425$ |
| ex12_429.sacl                 | 020-525 | 22,85999  | 3,79740  | 6,53190  | 6,02      | $-0,7746$ |
| ex12_428.sacl                 | 019-523 | 25,42732  | 4,24860  | 7,65590  | 5,98      | $-0,8369$ |
| $ex12_427.sacl$               | 018-522 | 28,00988  | 4,62180  | 8,00120  | 6,06      | $-0,9802$ |
| ex12_426.sacl                 | 017-521 | 30,44817  | 5,09510  | 8,98780  | 5,98      | $-0,9945$ |
| ex12_424.sacl                 | 013-518 | 41,14824  | 6,97690  | 10,31900 | 5,90      | $-1,2527$ |
| ex12_423.sacl                 | 011-517 | 46,76162  | 7,94700  | 13,75200 | 5,88      | -1,4053   |
| ex12_421.sacl                 | 008-513 | 54,72338  | 9,13680  | 15,83300 | 5,99      | $-1,8079$ |
| ex12_420.sacl                 | 007-512 | 59,14899  | 9,92700  | 17,12300 | 5,96      | $-1,9028$ |

Tabela 3 – Leituras realizadas a partir do programa SAC. Ex11 até Ex12 (Tiro direto) e Ex12 até Ex11 (tiro reverso).

| <b>Dados</b>                 | kstnm   | Dist (km) | tP(s)    | tS(s)    | VaP(km/s) | T red     |
|------------------------------|---------|-----------|----------|----------|-----------|-----------|
|                              |         |           |          |          |           |           |
| ex12_436.sacl                | 031-539 | 2,84924   | 0,51952  | 0,87605  | 5,48      | $-0,0503$ |
| ex12_437.sacl                | 032-540 | 4,95297   | 0,91363  | 1,58970  | 5,42      | $-0,0770$ |
| ex12_438.sacl                | 034-541 | 9,74205   | 1,71630  | 2,96510  | 5,68      | $-0,2321$ |
| ex12_439.sacl                | 035-535 | 12,16059  | 2,12960  | 3,67380  | 5,71      | $-0,3025$ |
| ex12_440.sacl                | 036-542 | 14,52110  | 2,48230  | 4,28270  | 5,85      | $-0,4219$ |
| ex12_441.sacl                | 037-537 | 16,69433  | 2,87100  | 4,93960  | 5,81      | $-0,4679$ |
| ex12_442.sacl                | 038-543 | 19,24412  | 3,30000  | 5,73390  | 5,83      | $-0,5488$ |
| ex12 443.sacl                | 039-546 | 21,33551  | 3,65290  | 6,33040  | 5,84      | $-0,6142$ |
| ex12 444.sacl                | 040-581 | 23,76676  | 4,00850  | 6,30300  | 5,93      | $-0,7449$ |
| ex12 445.sacl                | 041-549 | 26,78290  | 4,53050  | 6,94930  | 5,91      | $-0,8261$ |
| ex12_446.sacl                | 042-551 | 29,87963  | 5,06310  | 8,76540  | 5,90      | $-0,9128$ |
| ex12 447.sacl                | 043-552 | 33,35138  | 5,66640  | 9,67390  | 5,89      | $-1,0039$ |
| ex12_448.sacl                | 044-553 | 36,37922  | 6,13000  | 10,63000 | 5,93      | $-1,1458$ |
| ex12 449.sacl                | 045-554 | 38,39937  | 6,50090  | 11,11300 | 5,91      | $-1,1790$ |
| ex12 450.sacl                | 046-558 | 40,03020  | 6,72840  | 11,84600 | 5,95      | $-1,2776$ |
|                              |         |           |          |          |           |           |
| ex13_624.sacl                | 005-510 | 104,98540 | 17,34100 | 29,96600 | 6,05      | $-3,6561$ |
| ex13_627.sacl                | 008-513 | 94,19054  | 15,63000 | 26,95500 | 6,03      | $-3,2081$ |
| ex13_632.sacl                | 017-521 | 70,14310  | 11,66100 | 20,11200 | 6,02      | $-2,3676$ |
| ex13_634.sacl                | 019-523 | 65,16031  | 10,86500 | 18,81200 | 6,00      | $-2,1671$ |
| ex13_635.sacl                | 020-525 | 62,69314  | 10,41900 | 18,04100 | 6,02      | $-2,1196$ |
| ex <sub>13</sub><br>636.sacl | 021-526 | 60,13606  | 10,07500 | 17,51100 | 5,97      | $-1,9522$ |
| ex13_638.sacl                | 024-534 | 55,10435  | 9,20520  | 16,17900 | 5,99      | $-1,8157$ |
| ex13<br>640.sacl             | 028-538 | 45,72451  | 7,63270  | 13,07900 | 5,99      | $-1,5122$ |
| ex13_641.sacl                | 030-533 | 40,04633  | 6,75550  | 11,70200 | 5,93      | $-1,2538$ |
| ex13_642.sacl                | 031-539 | 37,92487  | 6,36310  | 11,00500 | 5,96      | $-1,2219$ |
| ex <sub>13</sub><br>643.sacl | 032-540 | 35,48097  | 5,99700  | 10,36400 | 5,92      | $-1,0992$ |
| ex13_644.sacl                | 034-541 | 30,93778  | 5,22580  | 9,03450  | 5,92      | $-0,9618$ |
| ex13_645.sacl                | 035-535 | 28,88717  | 4,95150  | 8,53440  | 5,83      | $-0,8259$ |
| ex13_646.sacl                | 036-542 | 26,56052  | 4,52950  | 7,64390  | 5,86      | $-0,7826$ |
| ex13_647.sacl                | 037-537 | 24,69136  | 4,20320  | 7,21920  | 5,87      | $-0,7351$ |
| ex13_648.sacl                | 038-543 | 22,74641  | 3,91800  | 6,81560  | 5,81      | $-0,6313$ |
| ex13_649.sacl                | 039-546 | 20,42703  | 3,52320  | 6,04460  | 5,80      | $-0,5622$ |
| ex13_650.sacl                | 040-581 | 18,10055  | 3,13460  | 5,42580  | 5,77      | $-0,4855$ |
| ex13_651.sacl                | 041-549 | 14,80161  | 2,57870  | 4,36110  | 5,74      | $-0,3816$ |
| ex13_652.sacl                | 042-551 | 11,59606  | 2,03600  | 3,51160  | 5,70      | $-0,2832$ |
| ex13_653.sacl                | 043-552 | 8,20166   | 1,44940  | 2,49270  | 5,66      | $-0,1909$ |
| ex13 654.sacl                | 044-553 | 5,53317   | 0,97931  | 1,72380  | 5,65      | $-0,1273$ |
| ex13_655.sacl                | 045-554 | 2,52839   | 0,45437  | 0,78096  | 5,56      | $-0,0513$ |

Tabela 4 – Leituras realizadas a partir do programa SAC. Ex12 até Ex13 (Tiro direto) e Ex13 até Ex12 (tiro reverso).

| <b>Dados</b>     | kstnm   | Dist (km) | tP(s)    | tS(s)    | VaP(km/s) | T red     |
|------------------|---------|-----------|----------|----------|-----------|-----------|
|                  |         |           |          |          |           |           |
| 214.sacl<br>ex11 | 007-512 | 0,79072   | 0,19131  | 0,46515  | 4,13      | 0,0332    |
| 215.sacl<br>ex11 | 008-513 | 4,51434   | 0,80153  | 1,92650  | 5,63      | $-0,1013$ |
| 216.sacl<br>ex11 | 010-515 | 10,11813  | 1,71470  | 3,00950  | 5,90      | $-0,3089$ |
| 217.sacl<br>ex11 | 011-517 | 12,84639  | 2,14820  | 3,70970  | 5,98      | $-0,4211$ |
| 218.sacl<br>ex11 | 013-518 | 18,29365  | 3,11130  | 5,37520  | 5,88      | $-0,5474$ |
| 220.sacl<br>ex11 | 017-521 | 28,64926  | 4,91320  | 8,50320  | 5,83      | $-0,8167$ |
| 221.sacl<br>ex11 | 018-522 | 31,00405  | 5,27760  | 9,10860  | 5,87      | $-0,9232$ |
| 222.sacl<br>ex11 | 019-523 | 33,65154  | 5,74440  | 9,94510  | 5,86      | $-0,9859$ |
| 223.sacl<br>ex11 | 020-525 | 36,31820  | 6,13770  | 10,63100 | 5,92      | $-1,1259$ |
| 224.sacl<br>ex11 | 021-526 | 38,85873  | 6,58160  | 11,30700 | 5,90      | $-1,1901$ |
| ex11<br>226.sacl | 024-534 | 46,26157  | 7,75790  | 13,44100 | 5,96      | $-1,4944$ |
| 227.sacl<br>ex11 | 026-536 | 51,07101  | 8,53460  | 14,73000 | 5,98      | $-1,6796$ |
| 228.sacl<br>ex11 | 028-538 | 55,99193  | 9,33020  | 16,10500 | 6,00      | $-1,8682$ |
| 229.sacl<br>ex11 | 030-533 | 58,89232  | 9,82250  | 17,11100 | 6,00      | $-1,9560$ |
| 230.sacl<br>ex11 | 031-539 | 61,49422  | 10,20600 | 17,65500 | 6,03      | $-2,0928$ |
| 231.sacl<br>ex11 | 032-540 | 63,87794  | 10,62800 | 18,45100 | 6,01      | $-2,1476$ |
| 232.sacl<br>ex11 | 034-541 | 68,69479  | 11,42100 | 19,70600 | 6,01      | $-2,3180$ |
| 241.sacl<br>ex11 | 043-552 | 92,24148  | 15,22600 | 26,32900 | 6,06      | $-3,2223$ |
| 242.sacl<br>ex11 | 044-553 | 95,20715  | 15,72400 | 26,97300 | 6,05      | $-3,3174$ |
| 243.sacl<br>ex11 | 045-554 | 97,00914  | 16,09600 | 27,66300 | 6,03      | $-3,3058$ |
| 244.sacl<br>ex11 | 046-558 | 98,38993  | 16,35000 | 28,51600 | 6,02      | $-3,3280$ |
| ex12_436.sacl    | 031-539 | 2,84924   | 0,51952  | 0,87605  | 5,48      | $-0,0503$ |
| ex12_437.sacl    | 032-540 | 4,95297   | 0,91363  | 1,58970  | 5,42      | $-0,0770$ |
| ex12_438.sacl    | 034-541 | 9,74205   | 1,71630  | 2,96510  | 5,68      | $-0,2321$ |
| ex12_439.sacl    | 035-535 | 12,16059  | 2,12960  | 3,67380  | 5,71      | $-0,3025$ |
| 440.sacl<br>ex12 | 036-542 | 14,52110  | 2,48230  | 4,28270  | 5,85      | $-0,4219$ |
| ex12 441.sacl    | 037-537 | 16,69433  | 2,87100  | 4,93960  | 5,81      | $-0,4679$ |
| ex12_442.sacl    | 038-543 | 19,24412  | 3,30000  | 5,73390  | 5,83      | $-0,5488$ |
| ex12_443.sacl    | 039-546 | 21,33551  | 3,65290  | 6,33040  | 5,84      | $-0,6142$ |
| ex12_444.sacl    | 040-581 | 23,76676  | 4,00850  | 6,30300  | 5,93      | $-0,7449$ |
| ex12_445.sacl    | 041-549 | 26,78290  | 4,53050  | 6,94930  | 5,91      | $-0,8261$ |
| ex12_446.sacl    | 042-551 | 29,87963  | 5,06310  | 8,76540  | 5,90      | $-0,9128$ |
| ex12_447.sacl    | 043-552 | 33,35138  | 5,66640  | 9,67390  | 5,89      | $-1,0039$ |
| ex12_448.sacl    | 044-553 | 36,37922  | 6,13000  | 10,63000 | 5,93      | $-1,1458$ |
| ex12_449.sacl    | 045-554 | 38,39937  | 6,50090  | 11,11300 | 5,91      | $-1,1790$ |
| ex12 450.sacl    | 046-558 | 40,03020  | 6,72840  | 11,84600 | 5,95      | $-1,2776$ |
|                  |         |           |          |          |           |           |
| ex13_624.sacl    | 005-510 | 104,98540 | 17,34100 | 29,96600 | 6,05      | $-3,6561$ |
| ex13_627.sacl    | 008-513 | 94,19054  | 15,63000 | 26,95500 | 6,03      | $-3,2081$ |
| ex13_632.sacl    | 017-521 | 70,14310  | 11,66100 | 20,11200 | 6,02      | $-2,3676$ |
| ex13_634.sacl    | 019-523 | 65,16031  | 10,86500 | 18,81200 | 6,00      | $-2,1671$ |
| ex13_635.sacl    | 020-525 | 62,69314  | 10,41900 | 18,04100 | 6,02      | $-2,1196$ |
| ex13_636.sacl    | 021-526 | 60,13606  | 10,07500 | 17,51100 | 5,97      | $-1,9522$ |

Tabela 5 – Leituras realizadas a partir do programa SAC. Ex11 até Ex13 (Tiro direto) e Ex13 até Ex11 (tiro reverso).

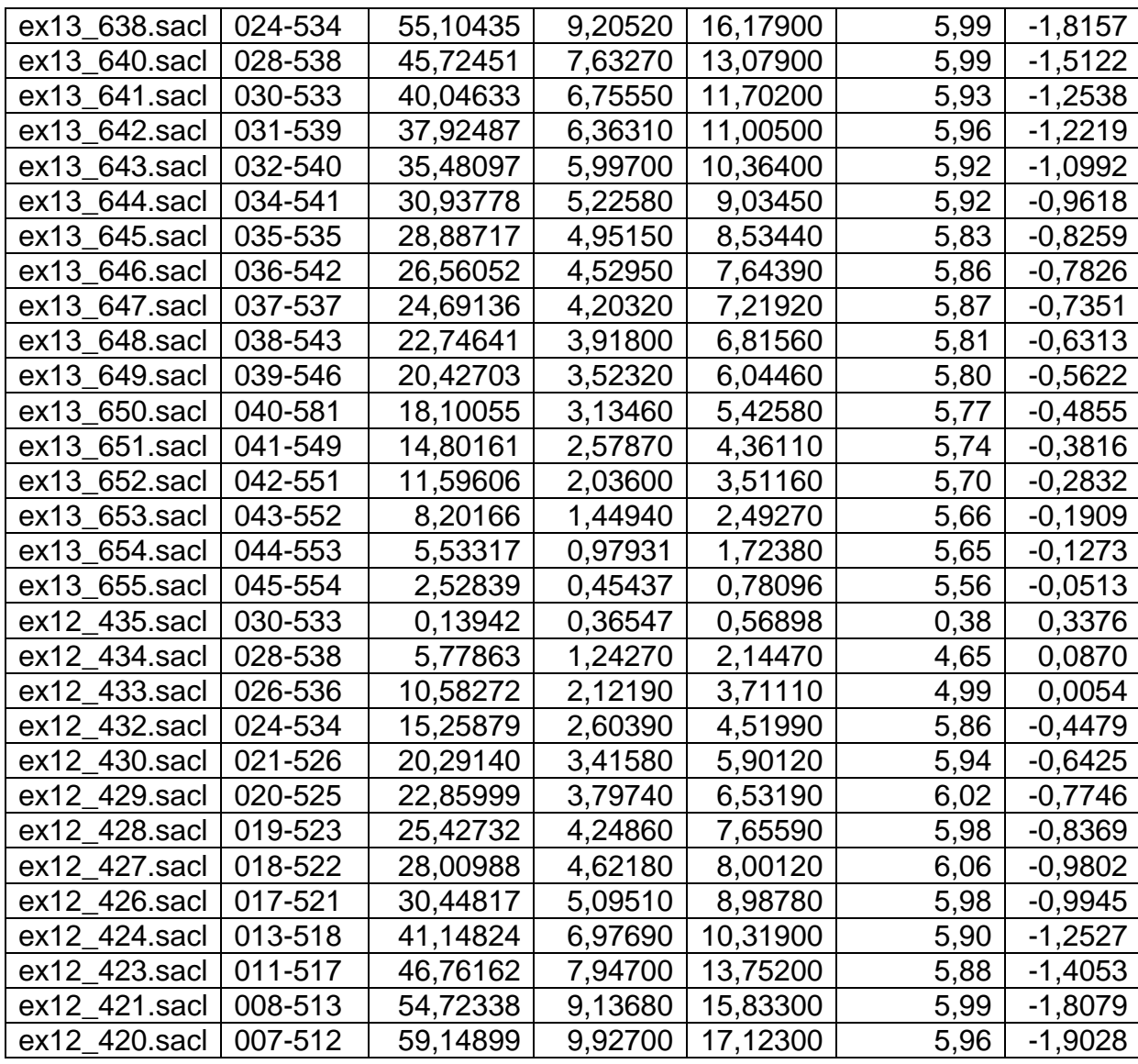